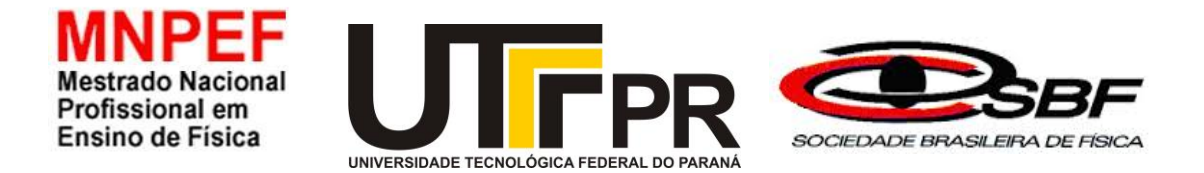

## **UNIVERSIDADE TECNOLÓGICA FEDERAL DO PARANÁ DEPARTAMENTO ACADÊMICO DE FÍSICA PROGRAMA DE MESTRADO PROFISSIONAL EM ENSINO DE FÍSICA CAMPUS CAMPO MOURÃO**

JANAINA DE OLIVEIRA REIS TOUREIRO

**UTILIZAÇÃO DA ROBÓTICA EDUCACIONAL PARA O ESTUDO DE RESISTORES NÃO LINEARES NO 9º ANO DO ENSINO FUNDAMENTAL**

> CAMPO MOURÃO – PR 2019

## JANAINA DE OLIVEIRA REIS TOUREIRO

# **UTILIZAÇÃO DA ROBÓTICA EDUCACIONAL PARA O ESTUDO DE RESISTORES NÃO LINEARES NO 9º ANO DO ENSINO FUNDAMENTAL**

Dissertação apresentada ao Programa de Pós-Graduação em Ensino de Física da UTFPR Campo Mourão – Polo 32 do MNPEF, como parte dos requisitos necessários à obtenção do título de Mestre em Ensino de Física.

Orientador: Prof. Dr. Gilson Junior Schiavon Coorientador: Prof. Dr. Michel Corci Batista

> CAMPO MOURÃO - PR 2019

T727u Toureiro, Janaina de Oliveira Reis. Utilização da robótica educacional para o estudo de resistores não lineares no 9º ano do ensino fundamental. / Janaina de Oliveira Reis Toureiro – Campo Mourão, 2019. 96 f.: il. color., 30 cm.

> Orientador: Profº. Dr. Gilson Junior Schiavon. Coorientador: Profº. Dr. Michel Corci Batista.

 Dissertação (Mestrado Profissional em Ensino de Física) - Universidade Tecnológica Federal do Paraná, Programa de Pós-Graduação no Curso de Mestrado Profissional de Ensino de Física. Campo Mourão, 2019. Inclui bibliografia.

1. Física – Estudo ensino. 2. Aprendizagem ativa. 3. Arduino (Controlador programável) 4. Física - Dissertações I. Schiavon, Gilson Junior, orient. II. Batista, Michel Corci, coorient. III. Universidade Tecnológica Federal do Paraná. Programa de Pós-Graduação em Ensino de Física. IV. Título.

CDD (22 ed.) 530.07

Ficha catalográfica elaborada por Caroline Felema dos Santos Rocha CRB: 9/1880 Biblioteca da UTFPR-Dois Vizinhos

## **TERMO DE APROVAÇÃO**

Titulo da dissertação:

## **UTILIZAÇÃO DA ROBÓTICA EDUCACIONAL PARA O ESTUDO DE RESISTORES NÃO LINEARES NO 9º ANO DO ENSINO FUNDAMENTAL**

por

### JANAINA DE OLIVEIRA REIS TOUREIRO

Esta dissertação foi apresentada às 13h30min. do dia **22 de fevereiro de 2019** como requisito parcial para a obtenção do título de MESTRE EM ENSINO DE FÍSICA, do Programa de **Mestrado** Profissional em *Ensino de Física* do Departamento de Física da Universidade Tecnológica Federal do Paraná - Campo Mourão - Polo 32 do MNPEF - SBF. A candidata foi arguido pela Banca Examinadora composta pelos professores abaixo assinados. Após deliberação a banca examinadora considerou o trabalho (aprovada ou reprovada).

> Prof. Dr. Gilson Junior Schiavon Universidade Tecnológica Federal do Paraná- UTFPR

\_\_\_\_\_\_\_\_\_\_\_\_\_\_\_\_\_\_\_\_\_\_\_\_\_\_\_\_\_\_\_\_\_\_\_\_\_\_\_\_\_\_\_\_\_\_

Profa. Dra. Roseli Constantino Universidade Tecnológica Federal do Paraná - UTFPR

\_\_\_\_\_\_\_\_\_\_\_\_\_\_\_\_\_\_\_\_\_\_\_\_\_\_\_\_\_\_\_\_\_\_\_\_\_\_\_\_\_\_\_\_\_\_

Luciano Ferreira Universidade Estadual do Paraná - UEPR

\_\_\_\_\_\_\_\_\_\_\_\_\_\_\_\_\_\_\_\_\_\_\_\_\_\_\_\_\_\_\_\_\_\_\_\_\_\_\_\_\_\_\_\_\_\_

Campo Mourão, 22 de fevereiro de 2019.

Dedico este trabalho ao meu pai, que me apoiou com paciência e carinho incondicional e muito me amparou durante a realização do mesmo. Dedico a você mais pura e sincera gratidão.

#### **AGRADECIMENTOS**

 Primeiramente, um grande e especial agradecimento aos meus orientadores, Prof. Dr. Gilson Junior Schiavon e Prof. Dr. Michel Corci Batista, por terem contribuído no processo de formação profissional, pelo apoio, incentivo, motivação e orientação na elaboração deste Produto Educacional. O meu sincero agradecimento por terem me aceitado como orientando.

Com carinho, aos meus amigos Ivanildo Fabrício de Oliveira, Dalle Cristian Polonio, Devanir Pereira dos Santos Canovas, Michelli da Silva Arruda Sorte, Douglas Coneglian e Vivian Trombini com os quais, pude contar grandemente.

Aos professores do Mestrado Nacional Profissional em Ensino de Física (MNPEF) da UTFPR (Universidade Tecnológica Federal do Paraná), que contribuíram para o meu aperfeiçoamento e crescimento na área da Ciência, por meio de suas contribuições e ensinamentos no decorrer do curso.

Aos meus alunos, pelo apoio e contribuição na aplicação das atividades deste material educacional.

À minha família, pelo apoio imprescindível.

A todos que, contribuíram para minha pesquisa e para que eu alcançasse meu objetivo, de forma direta ou indireta. Os meus mais sinceros agradecimentos.

Lembre-se de olhar para o alto, para as estrelas, e não pra baixo, para os seus pés.

Stephen Hawking

# JANAINA DE OLIVEIRA REIS TOUREIRO. **UTILIZAÇÃO DA ROBÓTICA EDUCACIONAL PARA O ESTUDO DE RESISTORES NÃO LINEARES NO 9º ANO DO ENSINO FUNDAMENTAL**. 2019. 91 fls. Dissertação (Mestrado Profissional de Ensino de Física) – Universidade Tecnológica Federal do Paraná, Campo Mourão, 2019.

#### **RESUMO**

Pensando na melhoria do ensino e nas perspectivas atuais do sistema educacional brasileiro, o objetivo deste trabalho é desenvolver, implementar e avaliar o potencial pedagógico de um kit didático para o estudo de resistores não lineares por meio da Robótica Educacional. Os recursos de ensino empregados são de fácil acesso e baixo custo para professores e alunos. Corroborando com a Teoria da Aprendizagem Significativa, de David Ausebel, relacionada aos conceitos introdutórios de resistores não-Lineares as atividades experimentais do kit foram implementadas em uma turma do nono ano do Ensino Fundamental II, de uma instituição privada, da cidade de Maringá - Paraná. Para a coleta de dados utilizou-se as respostas dos alunos durante o desenvolvimento das atividades, bem como um diário de campo produzido pelo professor. Os dados coletados foram apresentados e discutidos segundo os pressupostos da Teoria de Ausebel inferindo uma pesquisa qualitativa. O resultado obtido mostrou-se positivo no quesito motivacional e rendimento escolar dos alunos comprovados pelo aumento de interesse, na participação coletiva, e a verificação da aprendizagem significativa durante a realização das atividades.

**Palavras-chave:** Ensino de Física. Aprendizagem Significativa. Arduino. Kit Didático.

## JANAINA DE OLIVEIRA REIS TOUREIRO. **UTILIZATION OF EDUCATIONAL ROBOTICS FOR THE STUDY OF NON-LINEAR RESISTORS IN THE 9TH YEAR OF FUNDAMENTAL EDUCATION.** 2019. 91 fls. Dissertation

(Professional Master of Teaching Physics) - Federal Technological University of Paraná, Campo Mourão, 2019.

## **ABSTRACT**

Thinking about the improvement of teaching and the current perspectives of the Brazilian educational system, the objective of this work is to develop, implement and evaluate the pedagogical potential of a didactic kit for the study of nonlinear resistors through Educational Robotics. The teaching resources employed are easily accessible and inexpensive for teachers and students corroborating with the meaningful learning method related to introductory non-linear concepts. The experimental activities of the kit were implemented in a class of the ninth grade of Elementary School II, from a private institution in the city of Maringá - Paraná. For the data collection the answers given by the students during the development of the activities were used as well as a field diary produced by the teacher / researcher. The data were presented and discussed second the assumptions of the qualitative research. The result obtained was positive in the motivational aspect and scholastic performance of the students, evidenced by the increase of interest, in the collective participation during the accomplishment of the activities.

**Keywords:** Teaching Physics. Meaningful Learning. Arduino. Didactic Kit.

# **LISTA DE ILUSTRAÇÕES**

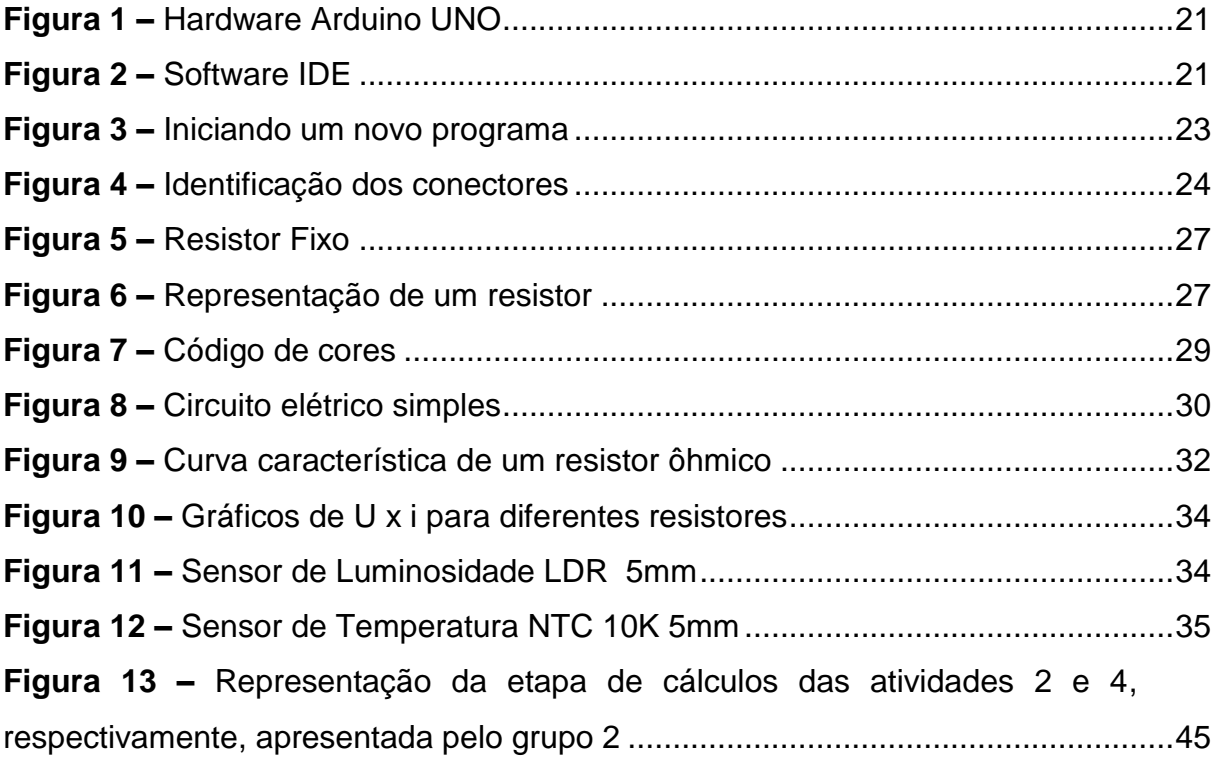

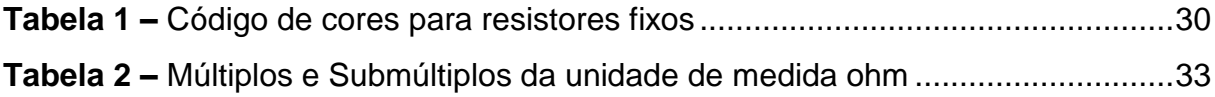

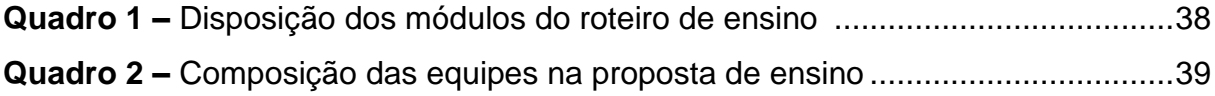

## **LISTA DE ABREVIATURAS E SIGLAS**

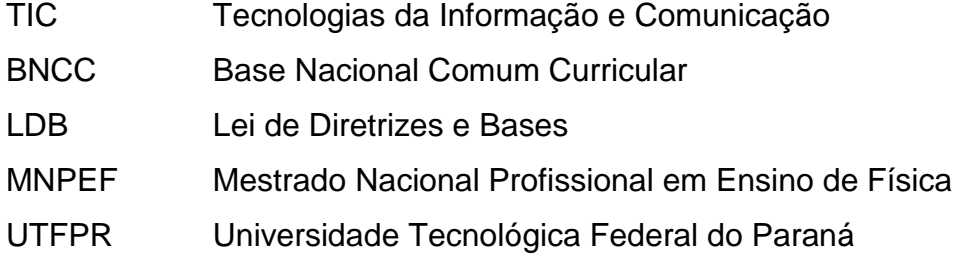

## **SUMÁRIO**

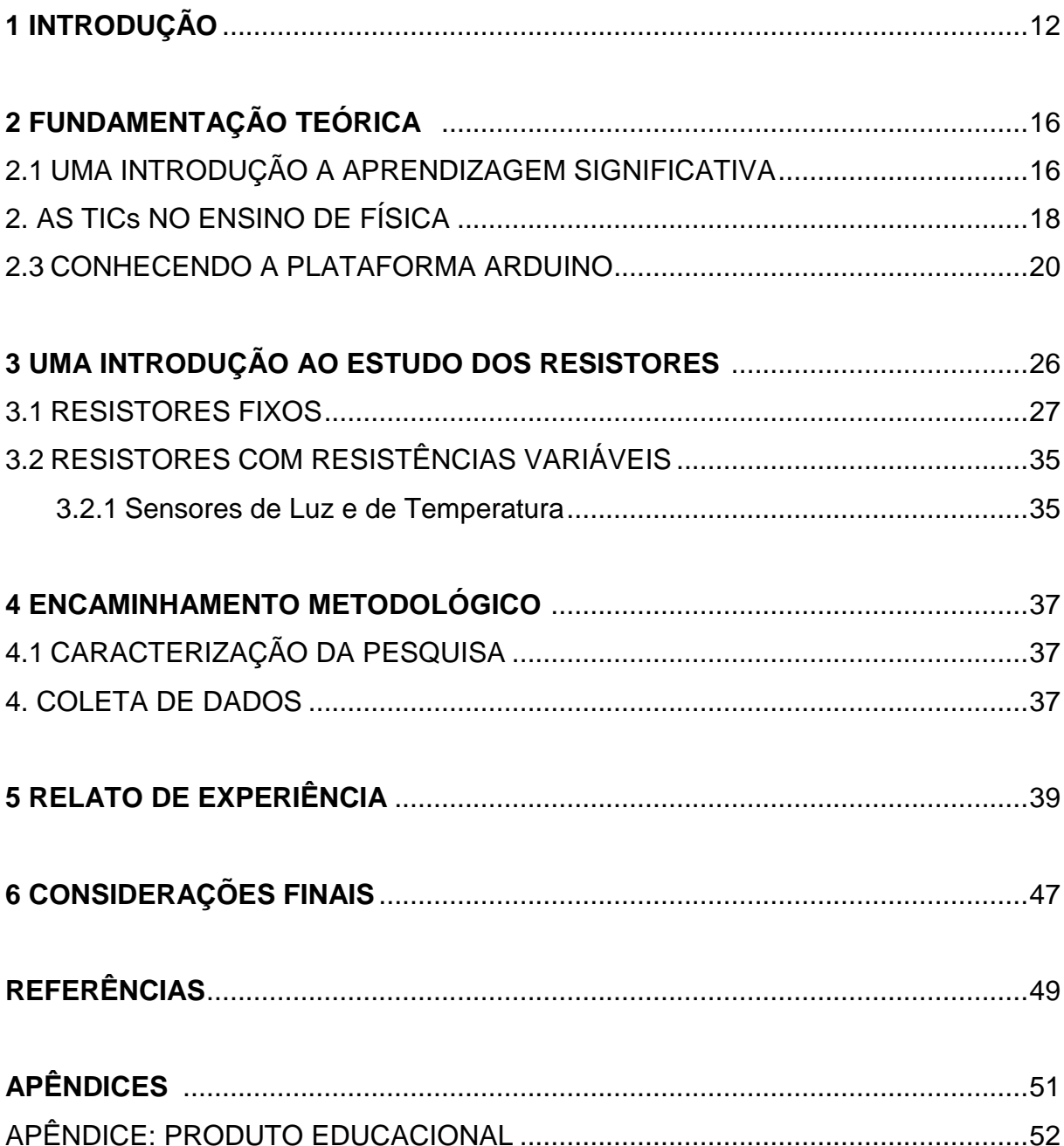

### **1 INTRODUÇÃO**

Os anos finais do Ensino Fundamental, no Brasil, têm apresentado índices alarmantes de reprovação, problemas de desempenho, evasão e abandono escolar repercutindo no Ensino Médio e no componente curricular de Física. Pensando nesse cenário, a proposta deste trabalho é desenvolver e aplicar uma Sequência Didática tendo a Robótica Educacional como uma estratégia de ensino tecnológica explorando pedagogicamente o processo de ensino aprendizagem no nono ano do Ensino Fundamental II, no componente curricular de Ciências.

Hoje em dia para uma fração dos educandos que iniciam o Ensino Médio, no Brasil, a ciência Física é intrigante e motivadora levantando várias dúvidas rodeadas de curiosidades científicas "...eles chegam motivados para compreender novos horizontes científicos, tendo uma grande expectativa em relação a disciplina de Física" (GOMES, 2017).

 Mas, o Componente Curricular de Física, ainda é visto como um obstáculo ao sucesso escolar por grande parte dos alunos, dos pais, dos professores e da sociedade, culminando em frustações de ensino e aprendizagem. Provocando, assim, um distanciamento entre o entusiasmo inicial dos educandos e a apropriação do conhecimento científico. Isto ocorre devido alguns fatores, como as relações matemáticas e fórmulas milagrosas, falta de infraestrutura nas escolas, sem laboratórios com materiais específicos, conteúdo do livro didático desconexo da realidade do aluno e sem aplicações tecnológicas.

Os autores Rosa & Rosa (2005), defendem que o ensino de Física, no Brasil, não evoluiu em cem anos de existência e está se afastando dos objetivos primordiais desta ciência enfatizando o preparo dos alunos para os exames vestibulares, baseados nos livros didáticos, com muitos cálculos matemáticos de forma decorada.

 Hoje, no início do século XXI, mais de cem anos de história se passaram desde a introdução da Física nas escolas no Brasil, mas sua abordagem continua fortemente identificada com aquela praticada há cem anos: ensino voltado para a transmissão de informações por meio de aulas expositivas utilizando metodologias voltadas para a resolução de exercícios algébricos (ROSA & ROSA, 2005, p.6).

 Ainda segundo os mesmos autores, muitos professores de Física ministram aulas expositivas na forma tradicional, utilizando apenas os recursos de ensino: quadro e giz. Esta metodologia arcaica de ensino transforma os alunos em meros expectadores passivos. Ricardo & Freire (2007), pesquisaram sobre as concepções dos alunos frente a disciplina de Física e perceberam que muitos alunos não gostam de estudar Física, mas, perante a sociedade essa ciência tem grande prestígio. Concluíram que o professor ideal "Seria uma pessoa que conseguisse passar para os alunos uma Física mais prática e cotidiana" (aluno do 1°ano) (RICARDO & FREIRE, 2007, p.7).

Analisando os documentos oficiais que regem a educação brasileira, percebese que as propostas buscam dar uma orientação mais uniforme às escolas brasileiras e são um marco no ensino da Ciência Física, no Brasil. Tratando-se de "construir uma visão da Física que esteja voltada para a formação de um cidadão contemporâneo, atuante e solidário, com instrumentos para compreender, intervir e participar na realidade" (MEC/SEB, 2000). Garantindo que os jovens estudantes terão competências e habilidades para entender a Física, mesmo após a conclusão do ciclo básico, de forma interdisciplinar e contextualizada ao seu cotidiano. Mais recentemente tivemos aprovada a Base Nacional Comum Curricular para o Ensino Fundamental, que também visa formar um aluno cidadão crítico, capaz de agir em sociedade.

 Infelizmente, o modelo de ensino tradicional ainda está enraizado nas nossas escolas de Ensino fundamental e Médio, como cita Batista, em 2009:

> "Nesse modelo os alunos têm o papel de ouvintes e, na maioria das vezes, os conhecimentos transmitidos pelos professores não são realmente absorvidos por eles, são apenas memorizados por um curto período de tempo e, em geral, esquecidos posteriormente, comprovando a não ocorrência de uma aprendizagem" (BATISTA, 2009, p.44).

 Uma possibilidade de mudança no cenário atual do ensino de Ciências e de Física, a fim de proporcionar um ensino menos tradicional, está ligada a utilização das tecnologias em sala de aula, mais especificamente a robótica livre ou também conhecida como plataforma Arduino. Por isso, este trabalho busca discutir o uso das tecnologias no ensino de Física, assumindo uma perspectiva crítica e conectada com os conceitos físicos e a realidade tecnológica dos discentes lançando mão dos recursos disponíveis nas escolas ou de fácil aquisição, como os aparelhos

eletrônicos, os celulares, os computadores, a plataforma Arduino, os sensores e outros.

 Atualmente, no meio acadêmico, tem-se discutido e questionado os avanços significativos no processo de ensino e aprendizagem por meio das Tecnologias da Informação e Comunicação (TIC's). Muitos autores acreditam que as TIC's apresentaram bons resultados de aprendizagem dependendo das situações em que estes recursos tecnológicos forem empregados. Logo, o uso das TIC's, mais precisamente a robótica livre ou hardware livre, podem ajudar os educandos na aquisição de novos conhecimentos significativos, se bem aplicados, buscando explorar o senso crítico dos alunos.

Nesse sentido o objetivo deste trabalho é desenvolver, implementar e avaliar o potencial pedagógico de um kit didático para o estudo de resistores não lineares por meio da Robótica Educacional. A implementação se dará por meio de um roteiro de ensino que tem como base a atividade experimental, no contexto da Robótica Educacional, utilizando a plataforma Arduino como forma de melhorar o processo de ensino aprendizagem, a fim de romper com o paradigma do ensino tradicional.

Destacamos como objetivos específicos desse trabalho, i) Desenvolver um kit didático, utilizando o Arduino, para o estudo de resistores não lineares. ii) Produzir um roteiro de ensino que proporcione o estudo do tema, o trabalho em grupo, e estimule o pensamento crítico. iii) Promover uma maior participação dos alunos durante as atividades.

Para isso nosso trabalho está dividido em 6 capítulos (seguindo as orientações da Coordenação Geral do MNPEF), no qual o primeiro capítulo constitui-se desta introdução, o segundo capítulo descreve um pouco da fundamentação teórica básica necessária para compreensão da Teoria de David Ausubel sobre a aprendizagem significativa, bem como uma explanação a respeito da robótica livre representada pelo Arduino ®.

O Capítulo 3 detalha os conceitos físicos propostos para estudo neste trabalho, principalmente, os que relacionam a resistência elétrica com a temperatura e a intensidade luminosa.

 O desenvolvimento do Produto Educacional, em conjunto com o roteiro de ensino, estão dispostos no Capítulo 4, que retratam o encaminhamento metodológico proposto, culminando com a aplicação, os resultados encontrados e a discussão dos mesmos, nos respectivos capítulos seguintes.

 O Produto Educacional deste trabalho é intitulado "kit para programação básica de Arduino em resistores não lineares no 9º ano do Ensino Fundamental". Este roteiro de ensino apresenta formato experimental investigativo, desenvolvido ao final do Ensino Fundamental II, ou seja, no nono ano.

 Em seguida, apresentamos no Capítulo 5 um relato de experiência, apresentando os dados coletados para a referente pesquisa e, assim, no capítulo 6 finalizamos com as devidas considerações sobre este trabalho.

#### **2 FUNDAMENTAÇÃO TEÓRICA**

Nesse capítulo apresentaremos nossa perspectiva teórica. As atividades deste trabalho foram elaboradas de forma a permitir que o aluno atinja uma aprendizagem significativa. Para isso, utilizamos a plataforma Arduino como elemento principal do kit didático, buscando valorizar a utilização das TICs no ensino de Física e, em seguida, construímos um roteiro de ensino que valoriza a autonomia ao mesmo tempo em que os alunos trabalham em pequenos grupos.

### 2.1 UMA INTRODUÇÃO A APRENDIZAGEM SIGNIFICATIVA

O conceito central da Teoria de Ausubel é o de *aprendizagem significativa*  (Moreira, 2015). Para Ausubel, a aprendizagem torna-se significativa quando uma nova informação se relaciona com um aspecto relevante na estrutura cognitiva do indivíduo, ou seja, a *aprendizagem significativa* ocorre quando essa nova informação ancora-se em conceitos ou preposições relevantes que são preexistentes na estrutura cognitiva do estudante, no qual Ausubel denomina de *Subsunçores,* uma espécie de *facilitador* ou *inseridor* para a nova informação transmitida.

Corroborando com essa proposta, Moreira (1983), Moreira & Masini (2001) e Moreira (2015), relatam que na disciplina de Física, por exemplo, se os conceitos de força e campo já existirem na estrutura cognitiva do aprendiz, eles poderão servir de *subsunçores* para novas informações a certos tipos de força e de campo como o eletromagnético, gravitacional e nuclear. "À medida que a aprendizagem começa a ser significativa, esses subsunçores vão ficando cada vez mais elaborados e mais capazes de ancorar novas informações" (Moreira, 1983, p. 278).

Dessa forma, Ausubel concebe que o armazenamento de informações no cérebro humano é extremamente organizado, formando assim, uma hierarquia conceitual, em que elementos mais específicos de conhecimento são vinculados e assimilados a conceitos mais gerais e inclusivos. Desse modo, podemos entender que a *estrutura cognitiva* significa, "uma estrutura hierárquica de conceitos que são representações de experiências sensoriais do indivíduo" (Moreira, 2015, p. 161).

Em contraste com a aprendizagem significativa, tem-se a aprendizagem mecânica ou automática de conteúdos como sendo a mais comum e muito presente na Educação Básica. A aprendizagem mecânica é "aquela com pouco significado, puramente memorística" (Pilatti, 2016, p. 16). Não há interação entre a nova informação e aquela armazenada na estrutura cognitiva do indivíduo, ou seja, não há aprendizagem substantiva da nova informação, apenas literal. Dessa forma, concordamos com Pilatti (2016, p. 16), quando afirma: "[...] o esforço necessário para esse tipo de aprendizagem é muito menor, daí, ele ser tão utilizado quando os alunos se preparam para vestibulares e ENEM".

Para Ausubel (2003) o emprego da aprendizagem mecânica é necessário quando um indivíduo adquire informações em uma área de conhecimento completamente nova para ele, isto é, quando o estudante não apresenta em sua estrutura cognitiva ideias-âncora que facilitem a conexão entre esta e a nova informação.

Por outro lado, a perspectiva ausubeliana, recomenda a utilização de *organizadores prévios* (materiais introdutórios apresentados antes do material a ser aprendido), como forma de servirem de âncora para a nova aprendizagem, levando ao desenvolvimento de conceitos subsunçores que facilitarão a aquisição de conhecimentos subsequentes.

De acordo com Moreira (2015, p. 163):

[...] o uso de organizadores prévios é uma estratégia proposta por Ausubel para, deliberadamente, manipular a estrutura cognitiva, a fim de facilitar a aprendizagem significativa. [...] a principal função do organizador prévio é a de servir de ponte entre o que o aprendiz já sabe e o que ele deve saber, a fim de que o material possa ser aprendido de forma significativa, ou seja, organizadores prévios são úteis para facilitar a aprendizagem na medida em que funcionam como "pontes cognitivas".

É importante salientar que para a ocorrência da aprendizagem significativa, é preciso que o material a ser aprendido seja relacionável ou incorporável à estrutura cognitiva do aprendiz, de maneira não arbitrária e não literal, "um material com essas características é dito potencialmente significativo" (Moreira, 2015, p. 164).

Outra condição a ser evidenciada é a de que o aprendiz manifeste uma disposição de relacionar de maneira substantiva e não arbitrária o novo material a sua estrutura cognitiva, ou seja, "se a intenção do aprendiz for simplesmente a de memoriza-lo, arbitrariamente e literalmente, tanto o processo de aprendizagem como seu produto serão mecânicos (ou automáticos)" (Moreira, 2015, p. 164).

Finalizando essa breve introdução à aprendizagem significativa, destacamos que a teoria de David Ausubel aborda a aquisição de conhecimentos com significados. Portanto, o fator mais importante e que influencia diretamente na aprendizagem do estudante é aquilo que ele já sabe. Assim faz-se necessário identificar o que o aluno já sabe para só então ensinar de forma a dar sentido ou significado aos saberes de conteúdos ensinados.

#### 2.2 AS TICs NO ENSINO DE FÍSICA

A Física constitui-se de uma disciplina com muitos conceitos abstratos que, na maioria das vezes, são tratados pelos professores apenas por "fórmulas" matemática, quase sempre sem significado, apenas para treinar resolver exercícios com fins de concursos vestibulares. É muito comum, de acordo com Duminelli (2016), encontrar alunos mencionando sua dificuldade em associar a teoria com a aplicação prática, bem como dizendo que não gostam de Física porque é só matemática.

De acordo com Batista et all. (2009), não se trata de apresentar ao aluno a Física para que ele simplesmente seja informado de sua existência e nem treiná-lo para utilizar expressões matemáticas, mas para que os conceitos físicos transformese em uma ferramenta podendo contribuir para a tomada de decisões. Esta perspectiva está em consonância com os documentos oficiais que regem a educação brasileira.

Cardoso e Colinvaux (2000), enfatizam que o professor deve abandonar a prática de ensino baseada somente na memorização de nomes e fórmulas, e procurar vincular os saberes de conteúdo aos fenômenos do cotidiano do aluno, criando um ambiente de ensino diferente do tradicional, no qual o aluno se perceba participante do processo ensino - aprendizagem (BATISTA, 2015).

Uma possibilidade para atingir essa interação se dá com a utilização das TICs, uma vez que estão disponíveis e, pedagogicamente, atraem muito mais à atenção dos alunos do que apenas o quadro negro. As TICs são definidas como Tecnologias de Informação e Comunicação e podem ser entendidas como um conjunto de recursos tecnológicos integrados entre si, que proporcionam por meio das funções de hardware, software e telecomunicações, a comunicação dos processos de ensino e aprendizagem. Nesse sentido podemos entender como exemplos de TICs no ensino: simuladores, softwares educativos e a plataforma arduino, entre outras possibilidades. A plataforma arduino se constitui como a base de uma das linhas da robótica educacional.

Acreditamos que no contexto das TICs, a robótica educacional pode ser uma grande aliada do professor de Física, uma vez que inclui manusear peças de plástico ou metálicas, componentes eletrônicos, motores, sensores, engrenagens, eixos, rodas, materiais de baixo custo e tantos quantos a criatividade puder operar. Atualmente existem muitos esquemas de utilização de sensores no mercado para montagens de experimentos de robótica nas aulas de Ciências e de Física, no entanto, apresentam apenas o esquema de montagem eletrônica, ficando a desejar os roteiros de ensino, de como o professor poderia trabalhar didaticamente com tal sensor.

Nosso trabalho se insere numa perspectiva da robótica educacional com a utilização da plataforma arduino. O mesmo constitui-se de um kit que contém o arduino, sensores de temperatura e luminosidade e resistores, bem como, um roteiro de ensino para a utilização didática do mesmo.

Acreditamos assim como Duminelli (2016), que criar momentos de aprendizagem fazendo uso destes recursos, propiciam no desenvolvimento dos conteúdos conceitual, procedimental e atitudinal do aluno, permitindo que os estudantes busquem solucionar o desafio proposto para aquele ambiente. Ainda de acordo com Duminelli (2016, p.19):

> Esta nova prática trouxe para a educação brasileira uma nova realidade, para o ensino da disciplina de Física e até mesmo para a disciplina específica de robótica que muitos colégios possuem. Neste método, o aluno se torna o centro do processo e aplica sua imaginação, seu conhecimento e aptidão, inferindo no experimento. Não se limitando apenas a fornecer respostas sobre fato ocorrido, mas significar, por sua própria ação, o experimento. Pois, o importante é sempre desafiar o aluno de forma que este possa desenvolver por meio de sua imaginação e criatividade algo que possa ampliar suas habilidades e talentos.

Por isso, um dos objetivos específicos deste trabalho, é produzir um kit didático para programação básica de arduino em resistores não lineares, no 9º ano do ensino fundamental, que se constitui numa proposta de ensino de Física que está vinculada à experiência habitual dos alunos, apresentando a eles a disciplina de Física como um instrumento de melhor apreensão e ação na realidade. A ideia é proporcionar condições para que o ensino desta matéria aconteça de maneira mais participativa, para que estudantes e professores troquem experiências, ideias, instalando desta forma, uma aprendizagem significativa. Acreditamos que o ambiente de ensino de robótica é favorável ao levantamento de hipóteses, que serão aceitas ou não no decorrer dos experimentos.

#### 2.3 CONHECENDO A PLATAFORMA ARDUINO

Para controlar os dispositivos eletrônicos utilizados nos kits, utilizaremos o Arduino. Este equipamento é composto por uma placa com microcontrolador, memória, portas de entrada e saída de fácil interação criativa e automação.

O Arduino é baseado em hardware e software livre, apresentando vários modelos. Um deles é o Arduino UNO formado a partir de uma pequena placa de circuitos. Por ser uma plataforma aberta, os usuários podem aproveitar a versão básica ou desenvolver extensões aprimoradas. Neste trabalho, será utilizado o Arduino UNO.

Esta plataforma surgiu na Itália, em 2005, facilitando tarefas complicadas de programação. Assim, qualquer usuário com o mínimo de conhecimento em programação é capaz de dominar os códigos abertos em linguagem simples, conhecido como ambiente integrado de desenvolvimento (IDE).

O Arduino foi criado com o objetivo de fornecer uma plataforma de fácil prototipação de projetos interativos, que são características da computação gráfica. A computação gráfica é uma área da computação na qual o software se comunica diretamente com o hardware, controlando componentes eletrônicos, como sensores e atuadores, permitindo a construção de sistemas (códigos) que consigam perceber e interagir com ambientes reais.

O Arduino pode ser entendido como uma plataforma eletrônica de prototipagem rápida, fundamentada sob licença de código aberto e sendo constituído de duas partes, figuras 1 e 2:

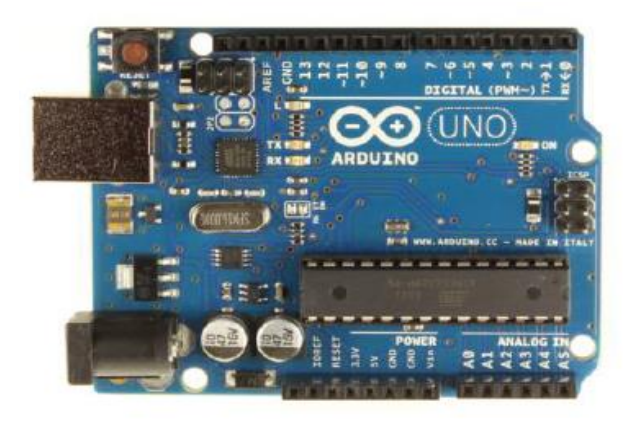

**Figura 1.** Hardware Arduino UNO

**Fonte:** https://www.ime.usp.br/~adao/sensores.pdf

## **Figura 2**. Software IDE

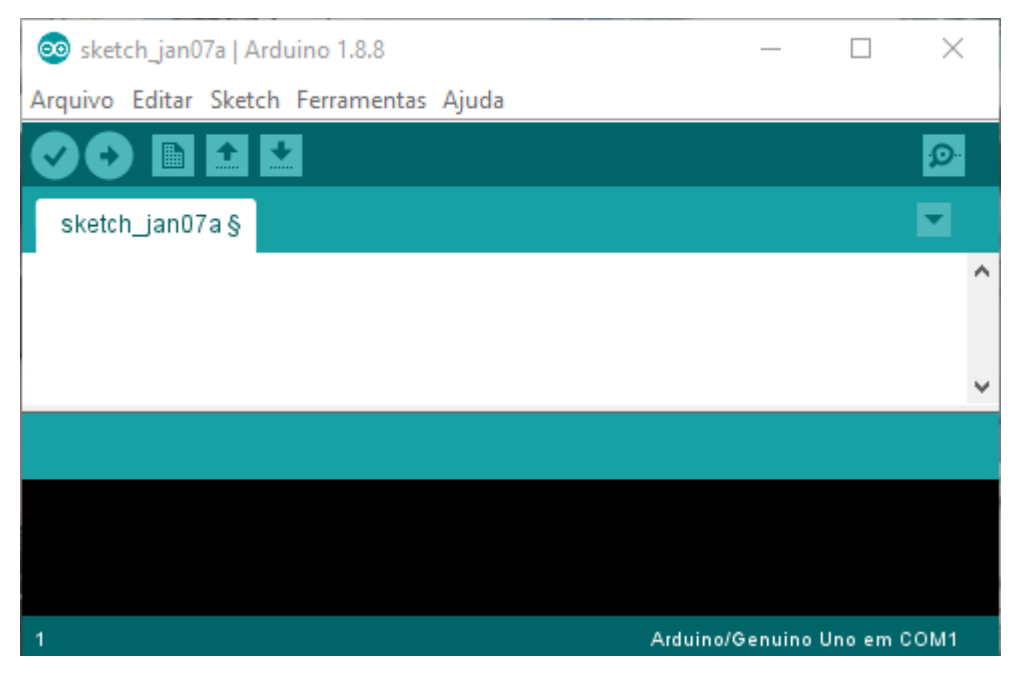

**Fonte:** [Print](https://www.ime.usp.br/~adao/sensores.pdf) da tela inicial do programa

Conforme visto na figura 1, a placa Arduino UNO é formada por diversos conectores que atuam como interface para o ambiente externo. Na figura 2, temos a imagem do ambiente de programação (software IDE), quando aberto para programar o Arduino. Este permite a criação de Sketches para a placa Arduino, por meio de códigos escritos em linguagem C, que são gravados no Arduino, de forma que o mesmo pode ser usado como um computador ao ser ligado a uma fonte de energia, executando o Sketch criado de forma independente.

Após, a instalação do IDE no computador, o Arduino é conectado por meio de um cabo USB próprio do aparelho. Logo, o IDE possibilita a utilização de muitos recursos, a programação pode ser escrita ou simplesmente baixada para o Arduino que executará os comandos programados. O IDE está disponível na internet e pode ser baixado diretamente da página do Arduino. Ele possui versões adaptadas para vários tipos de sistemas operacionais, tais como Windows, Macintosh OSX e Linux.

A placa é de fácil manuseio e vem com vários sensores prontos para adicionalos nas portas de entrada ou saída, facilitando a construção de experimentos físicos. Ele pode fazer leituras ou controles de sinais analógicos e digitais relacionados aos sensores, motores ou equipamentos com circuitos elétricos simples.

Pensando pelo lado financeiro e analisando a viabilidade de aplicação de um projeto educacional robótico nas escolas, este material tecnológico apresenta peças de baixo custo e também é conhecido como robótica livre ou *hardware* livre que em inglês é conhecido como *Open Source Hardware*.

Este equipamento é muito versátil devido às várias possibilidades de combinações de componentes e em diversas áreas de ensino, como por exemplo, estudo da aceleração da gravidade, coordenar uma rede trifásica, análise de dados ambientais e sísmicos, fonte de pulsos, ultrassom e outros.

A estrutura básica da linguagem de programação do arduino é bem simples, formada por dois blocos de funções que carregam outros blocos de funções escritas em linguagem C ou C++. Funções em linguagem de programação são como subrotinas ou procedimentos, são pequenos blocos de programas usados para montar um programa principal, podem ser escritos por um programador ou importadas prontas para o programa em forma de biblioteca.

Toda função deve ser declarada antes de ser chamada, atribuindo-lhe um tipo e um nome seguido de parênteses, onde serão colocados os parâmetros de passagem

da função. Depois do nome, são definidos entre chaves os procedimentos que a função vai executar.

Os dois blocos são as funções descritas a seguir:

- 1) **setup( ):** essa é a primeira função a ser chamada quando o programa inicia e é executada apenas nessa primeira vez. Esta é uma função de preparação. Ela dita o comportamento dos pinos do arduino e inicializa a porta serial.
- 2) **Loop( ):** essa função é chamada logo a seguir e todas as funções embarcadas nela são repetidamente executadas, ela fica lendo os pinos de entrada do arduino e comandando os pinos de saída e a porta serial.

A figura 3 apresenta a página do programa quando é dado o comando de iniciar uma nova programação, clicando em Arquivo  $\rightarrow$  Novo. Repare que as duas funções já são inseridas automaticamente.

**Figura 3.** Iniciando um novo programa

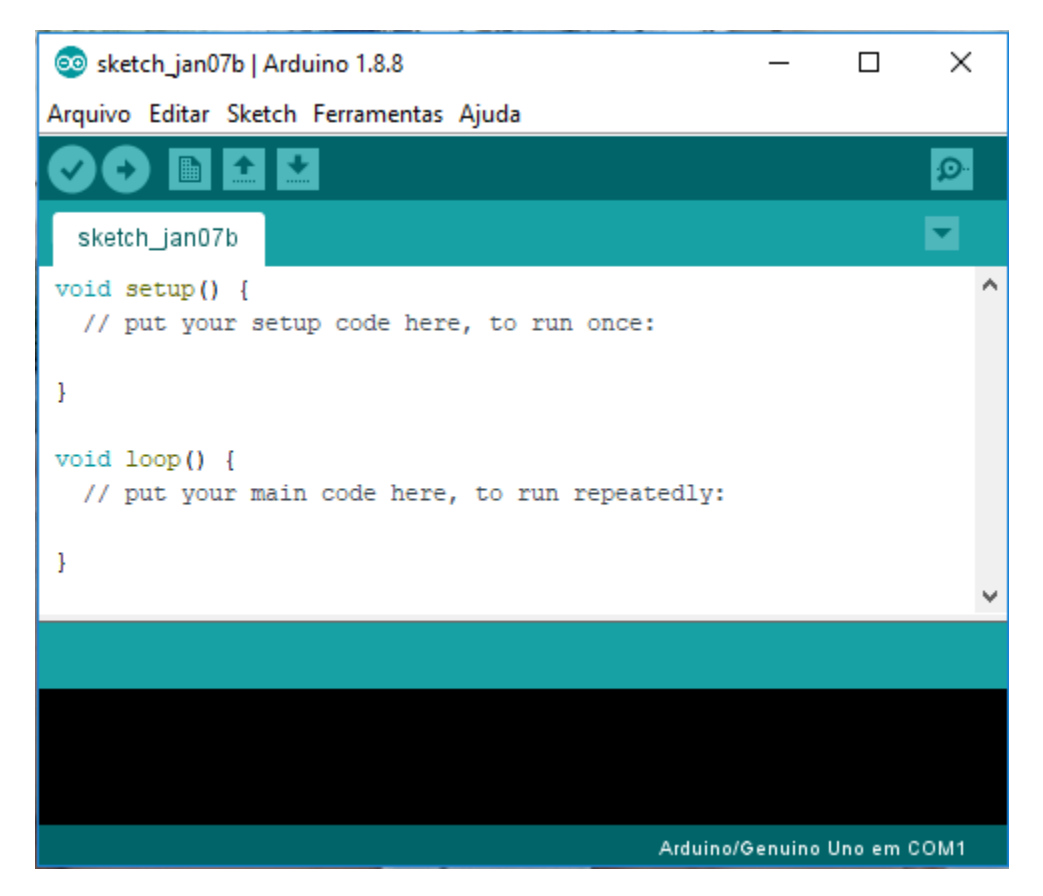

**Fonte:** [Print](https://www.ime.usp.br/~adao/sensores.pdf) da tela do programa

O microcontrolador presente na versão UNO do Arduino é o ATMEGA 328P-PU, de 8 bits da família AVR, possui 14 pinos de entrada e saída (I/O) digitais e 6 pinos de entradas analógicas. Sua alimentação pode ser realizada pelo conector de fonte externa, pela conexão USB ou pelo pino Vin. Essas informações podem ser observadas na figura 4 (EMBARCADOS, 2013).

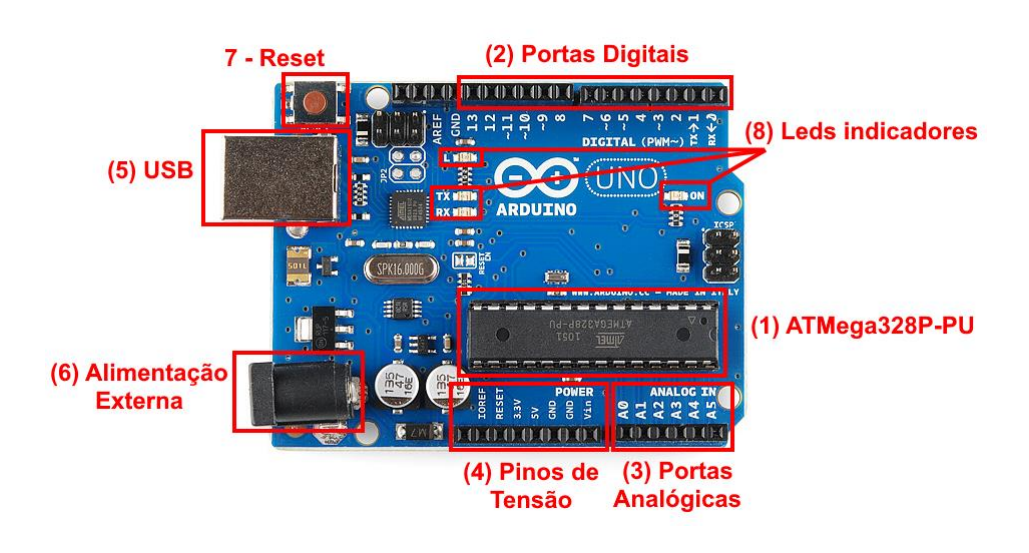

### **Figura 4.** Identificação dos conectores

**Fonte:** Aprendendo física

A placa pode ser alimentada pela conexão USB (item 5, da figura 4) ou por uma fonte de alimentação externa (item 6, da figura 4). A alimentação externa é feita através do conector *jack* com positivo no centro, onde o valor de tensão da fonte externa deve estar entre os limites de 6 V a 20 V. Porém, se alimentada com uma tensão abaixo de 7 V, a tensão de funcionamento da placa, que no Arduino Uno é 5 V, pode ficar instável e quando alimentada com tensão acima de 12 V, o regulador de tensão da placa, que é de 5 V, pode sobreaquecer e danificar a placa. Dessa forma, são recomendadas fontes com valores de tensão entre 7 V e 12 V.

Quando o cabo USB é plugado a um PC, por exemplo, a tensão não precisa ser estabilizada pelo regulador de tensão. Dessa forma, a placa é alimentada diretamente pela USB. O circuito da USB apresenta alguns componentes que protegem a porta USB do computador em caso de alguma anormalidade.

O conector indicado como (4) Pinos de Tensão, na figura 4, é responsável em fornecer tensão de alimentação para placas (*shields*) e circuitos externos a placa do arduino, como segue:

**IOREF -** Fornece uma tensão de referência para que *shields* possam selecionar o tipo de interface apropriada. Dessa forma, *shields* que funcionam com as placas Arduino, que são alimentadas com 3,3 V, podem se adaptar para ser utilizados em 5 V e viceversa.

**RESET -** pino conectado ao botão de *RESET* do microcontrolador, pode ser utilizado para um reset externo da placa Arduino.

**3,3 V -** Fornece tensão de 3,3 V para alimentação de *shield* e módulos externos, com fornecimento de corrente máxima de 50 mA.

**5 V -** Fornece tensão de 5 V para alimentação de *shields* e circuitos externos.

**GND -** pinos de referência, terra.

**VIN -** pino para alimentar a placa através de *shield* ou bateria externa. Quando a placa é alimentada através do conector *jack*, a tensão da fonte estará nesse pino.

Conforme exibido na figura 4 (item 2, Portas Digitais), a placa Arduino UNO possui 14 pinos que podem ser programados como entrada ou saída digitais. Estes pinos operam em 5 V, onde cada pino pode fornecer ou receber uma corrente máxima de 40 mA. Cada pino possui resistor de pull-up interno que pode ser habilitado por software.

Para interface com o mundo analógico, a placa Arduino UNO possui 6 entradas, onde cada uma tem a resolução de 10 bits. Por padrão, a referência do conversor AD está ligada internamente a 5 V, ou seja, quando a entrada estiver com 5 V, o valor da conversão analógica digital será 1023. O valor da referência pode ser mudado através do pino AREF.

#### **3 UMA INTRODUÇÃO AO ESTUDO DOS RESISTORES**

Vamos iniciar buscando entender o que é a grandeza física resistência. Resistência é uma propriedade que todos os materiais oferecem. Nos bons condutores, essa resistência é baixa. Nos isolantes, a resistência é tão grande que praticamente não há passagem de corrente elétrica <sup>1</sup>por entre suas moléculas. Assim, a resistência pode ser definida como sendo a medida da dificuldade que um material oferece à passagem da corrente. Quanto maior o valor da resistência, menor o valor da corrente que circula pelo circuito.

Nos circuitos eletrônicos, utiliza-se um dispositivo chamado resistor para controlar a intensidade da corrente elétrica que percorre o circuito.

Um efeito sempre presente nos resistores é o seu aquecimento quando é percorrido pela corrente elétrica, chamado de efeito Joule. Devido a esse efeito, podemos afirmar que a energia elétrica é transformada em energia térmica.

Assim, resistor deve ser entendido como um dispositivo eletrônico que apresenta como funções principais transformar energia elétrica em energia térmica (Efeito Joule) e dificultar a passagem de corrente elétrica. Entende-se à dificuldade que o resistor apresenta a essa passagem de corrente como sendo sua resistência elétrica (Batista e Batista, 2016, p.126).

Em alguns casos o aquecimento do resistor é desejável, por exemplo, nos equipamentos que aquecem água ou ar, como chuveiro, secadores, ferro de passar. Em outros, é totalmente indesejável, como nos circuitos de computadores, porque deixa seu processamento mais lento e pode danificar alguns componentes.

Os resistores podem ser classificados em dois tipos: os fixos e os variáveis.

## 3.1 RESISTORES FIXOS

1

Os resistores fixos, figura 5, são aqueles cujo valor da resistência não pode ser alterada, ou seja, após sua fabricação sua resistência se mantém constante.

 $1$  Corrente elétrica: é o movimento ordenado de cargas elétricas negativas no interior de um condutor devido a uma diferença de potencial elétrico.

**Figura 5:** Resistor fixo

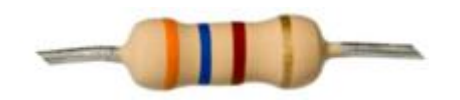

**Fonte:** Batista e Fusinato, 2014, p.15

Os resistores fixos são especificados por três parâmetros: o valor nominal da resistência elétrica, a tolerância e máxima potência elétrica dissipada.

O valor de um resistor fixo pode ser facilmente identificado de acordo com as cores que apresenta na cápsula que envolve o material resistivo, como podemos perceber na figura 5 ou então usando um ohmímetro, instrumento que efetua a medida da grandeza resistência elétrica.

#### **Simbologia**

A figura 6 mostra o símbolo utilizado para a representação de um resistor, as características específicas dos resistores aparecem acima do símbolo:

**Figura 6:** Representação de um resistor

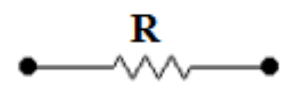

**Fonte:** Batista e Fusinato, 2014, p.16

Os resistores de acordo com a sua constituição podem ser classificados de diferentes maneiras:

a) Resistores de filme de carbono;

- b) Resistores de carvão;
- c) Resistores de fio.

Cada um dos tipos tem em sua constituição, características que o torna mais adequado que outros tipos em sua classe de aplicação.

a) Resistor de filme de carbono - (baixa potência)

O resistor de filme de carbono, também conhecido como resistor de película, é constituído por um corpo cilíndrico de cerâmica que serve de base para a fabricação do componente. Sobre esse corpo é enrolado em forma de espiral, uma fina camada de material resistivo (conhecido como filme de carbono) que determina o valor ôhmico do resistor. Após conectado os terminais (de conexão) às extremidades do fino material resistivo, o corpo do resistor recebe uma camada de revestimento que dá acabamento na fabricação e isola o filme de carbono da ação da umidade.

As características fundamentais do resistor de filme de carbono são a precisão e a estabilidade do valor da resistência.

#### b) Resistor de carvão - (média potência)

O resistor de carvão é constituído por um corpo cilíndrico de porcelana. No interior da porcelana são comprimidas partículas de carvão que definem a resistência do componente. O valor da resistência depende da concentração de partículas de carvão. Quanto maior a concentração, menor a resistência.

Esses resistores apresentam pequenas dimensões (tamanho físico reduzido). Os valores de dissipação e resistência não são precisos.

#### c) Resistor de fio - (alta potência)

O resistor de fio é constituído por um corpo cilíndrico de porcelana ou cerâmica. Sobre esse corpo é enrolado um fio especial (por exemplo, níquel cromo) cujo comprimento e seção transversal determinam o valor da resistência do resistor. Esses resistores não possuem anéis coloridos e o valor da resistência e da potência normalmente vem escrito no corpo do componente.

Os resistores de fio tem capacidade para trabalhar com correntes maiores. Esse tipo de resistor dissipa grande potência, produzindo assim grande quantidade de calor quando em funcionamento.

Esse tipo de resistor pelo fato de produzir grande quantidade de calor é construído sobre um tubo oco de porcelana para facilitar o resfriamento.

#### **Código de cores**

Os valores das resistências dos resistores podem ser reconhecidos pelas cores das faixas em suas superfícies, onde cada cor e posição no corpo do resistor representa um número, de acordo com o seguinte esquema. O resistor deve ser posicionado com as faixas coloridas da esquerda para a direita, para que a leitura seja feita corretamente.

**Figura 7:** A partir do código de cores

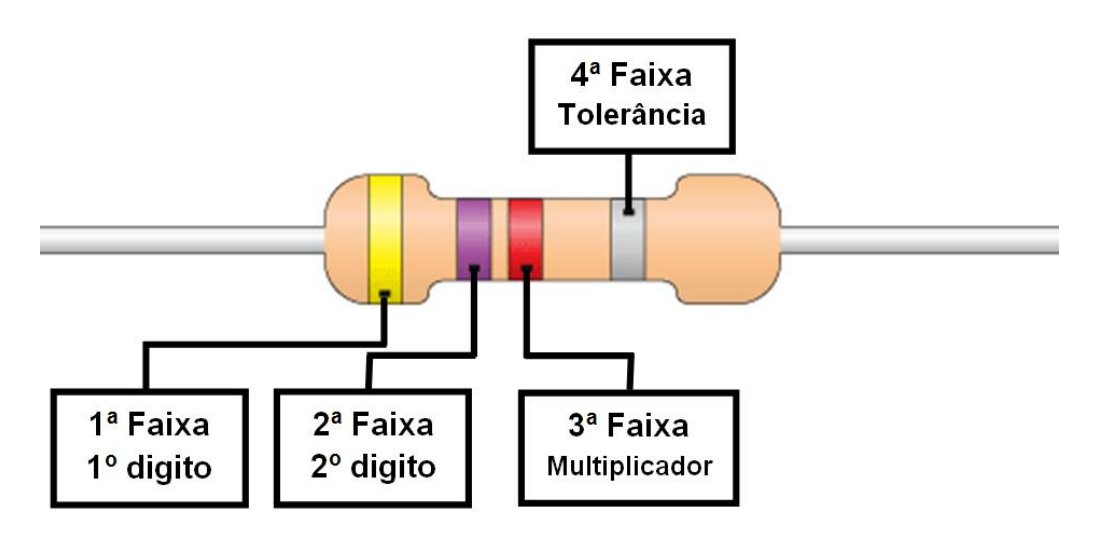

**Fonte:** Batista e Fusinato, 2014, p.18

#### **Identificando a resistência do resistor**

O valor da resistência é obtido de acordo com a ordem que aparecem as cores das faixas. Os dois primeiros algarismos são representados pelas cores da primeira e segunda faixa, a cor da terceira faixa indica o expoente da potência de 10 que deve ser multiplicado pelo número formado pelos algarismos citados anteriormente (ou seja, é a quantidade de zeros) e a cor da quarta faixa informa a tolerância.

## **Tabela de Cores**

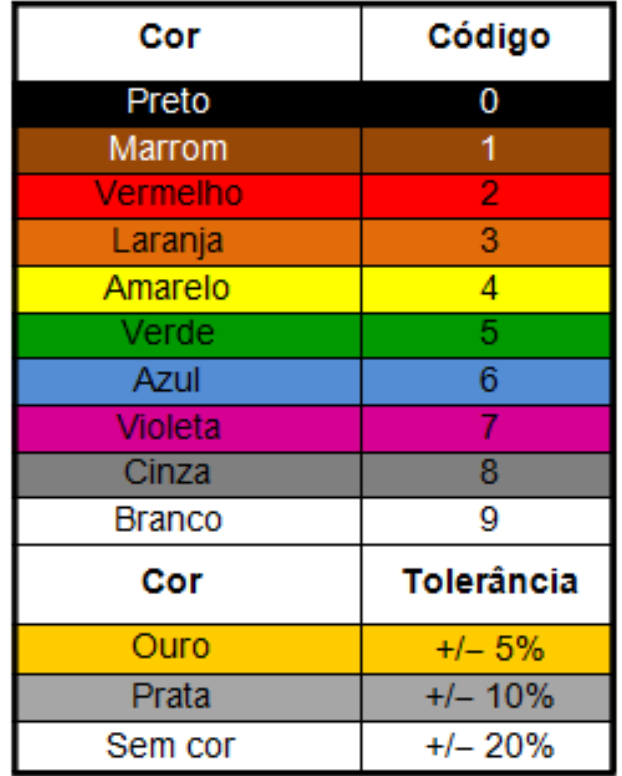

**Tabela 1:** Código de cores para resistores fixos

**Fonte:** Batista e Fusinato, 2014, p.19

## **1ª Lei de Ohm**

Devemos inicialmente pensar em um circuito elétrico simples, constituído por um gerador (que pode ser uma pilha ou uma bateria), um resistor fixo, pedaços de fios e uma chave (ou interruptor), como representado na figura 8.

**Figura 8:** Circuito elétrico simples

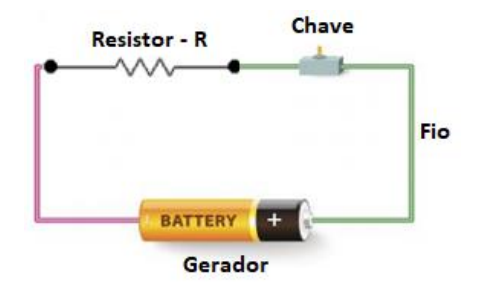

**Fonte:** Os autores (2019)

Quando fornecemos uma diferença de potencial para um circuito elétrico, surge nesse circuito uma corrente elétrica, e, é esta que permite o equipamento entrar em funcionamento, por exemplo, uma lâmpada acende, um ferro de passar aquece.

Em 1826, George Simon Ohm descobriu que para condutores metálicos, a tensão varia linearmente com a corrente elétrica, ou seja, a razão entre a tensão e a corrente elétrica é constante e esta constante é denominada resistência R do condutor que é dada pela equação:

$$
R=\frac{U}{i}
$$

Em que U é a diferença de potencial nas extremidades do condutor e i é a intensidade da corrente elétrica que o atravessa. A unidade de resistência elétrica no SI é dada pela razão  $\frac{V}{Amp\}ere}$  e recebe o nome de ohm (Q).

Ele também observou que mantida a temperatura constante, a tensão e a intensidade da corrente são diretamente proporcionais.

$$
\frac{U_1}{i_1} = \frac{U_2}{i_2} = \frac{U_n}{i_n} = constante
$$

E formulou a equação abaixo conhecida como a 1ª Lei de Ohm.

$$
U = R.i
$$

Logo, essa equação é usada para definir o conceito de resistência e se aplica a todos os dispositivos que conduzem correntes elétricas. Desse modo, temos dois tipos de resistores: os ôhmicos e os não ôhmicos. Os resistores ôhmicos são aqueles cuja resistência elétrica é constante.

Nos casos em que a resistência elétrica não é constante, ou seja, em que a razão entre U e i não são constantes e sua variação depende da tensão U, dizemos que o resistor não é ôhmico.

O gráfico U x i permite saber de forma prática quando um resistor é ôhmico ou não ôhmico.

#### **Curva característica dos resistores**

Se a resistência elétrica (R) for constante, o gráfico de U em função de i é uma reta, cujo o coeficiente angular é o valor da resistência elétrica desse resistor, figura 9.

**Figura 9:** Curva característica de um resistor ôhmico

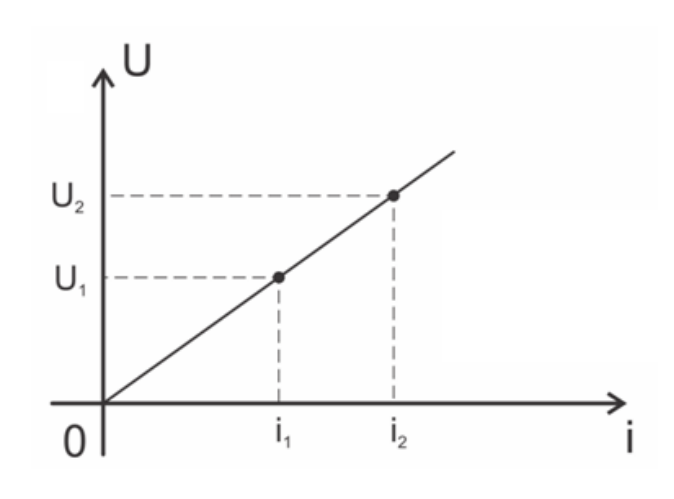

**Fonte:** Os autores (2019)

Com isso podemos concluir que;

$$
tg\Theta = \frac{u_1}{i_1} = \frac{u_2}{i_2} = \frac{u_n}{i_n} = R
$$

Os resistores fixos que obedecem a 1ª lei de Ohm são chamados de resistores ôhmicos.

## **Unidade de Medida**

O ohm é a [unidade de medida](http://pt.wikipedia.org/wiki/Unidade_de_medida) da resistência elétrica, padronizada pelo Sistema Internacional de Unidades (S.I.). Corresponde à relação entre a [tensão](http://pt.wikipedia.org/wiki/Tens%C3%A3o_el%C3%A9trica) de um [volt](http://pt.wikipedia.org/wiki/Volt) e uma [corrente](http://pt.wikipedia.org/wiki/Corrente_el%C3%A9trica) de um [ampère](http://pt.wikipedia.org/wiki/Amp%C3%A8re) sobre um elemento, seja ele um [condutor](http://pt.wikipedia.org/wiki/Condutor) ou

[isolante.](http://pt.wikipedia.org/wiki/Isolante) Assim, um condutor que tenha uma resistência elétrica de 1 ohm, causará uma queda de tensão de 1 volt a cada 1 ampère de corrente que passar por ele.

O ohm é simbolizado pela [letra grega](http://pt.wikipedia.org/wiki/Alfabeto_grego) [ômega maiúsculo](http://pt.wikipedia.org/wiki/%CE%A9) (Ω) e como muitas vezes, é insuficiente utilizar somente a medida de referência para quantificar algo. Teremos que usar múltiplos e submúltiplos, onde é utilizado o sistema decimal (base 10).

|                | <b>Múltiplos</b> |                 |                 |             | <b>Unidade</b><br>de<br><b>Referência</b> | <b>Submúltiplos</b> |              |             |                     |
|----------------|------------------|-----------------|-----------------|-------------|-------------------------------------------|---------------------|--------------|-------------|---------------------|
| <b>Prefixo</b> | <b>Tera</b>      | Giga            | Mega            | <b>Kilo</b> | Ohm                                       | <b>Mili</b>         | <b>Micro</b> | <b>Nano</b> | <b>Pico</b>         |
| <b>Símbolo</b> | T                | G               | M               | $\mathbf k$ | Ω                                         | M                   | μ            | $\eta$      | $\boldsymbol{\rho}$ |
| Potência       | $10^{12}$        | 10 <sup>9</sup> | 10 <sup>6</sup> | $10^3$      | 10 <sup>0</sup>                           | $10^{-3}$           | $10^{-6}$    | $10^{-9}$   | $10^{-12}$          |

**Tabela 2 –** Múltiplos e Submúltiplos da unidade de medida ohm

## 3.2 RESISTORES COM RESISTÊNCIAS VARIÁVEIS

A primeira Lei de Ohm não pode ser aplicada integralmente a todos os materiais, uma vez que alguns não têm uma relação linear entre tensão e corrente, ou seja, suas resistências não se mantém constantes com a variação da tensão aplicada. Por isso, esses materiais são chamados de não ôhmicos.

Em geral, esses materiais são mais sensíveis à temperatura, que altera tanto suas resistividades, quanto suas dimensões.

A figura 10 representa três gráficos U x i, sendo o gráfico (a) correspondente a um material ôhmico e os gráficos (b) e (c) correspondentes a materiais não ôhmicos.

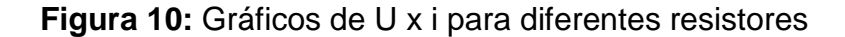

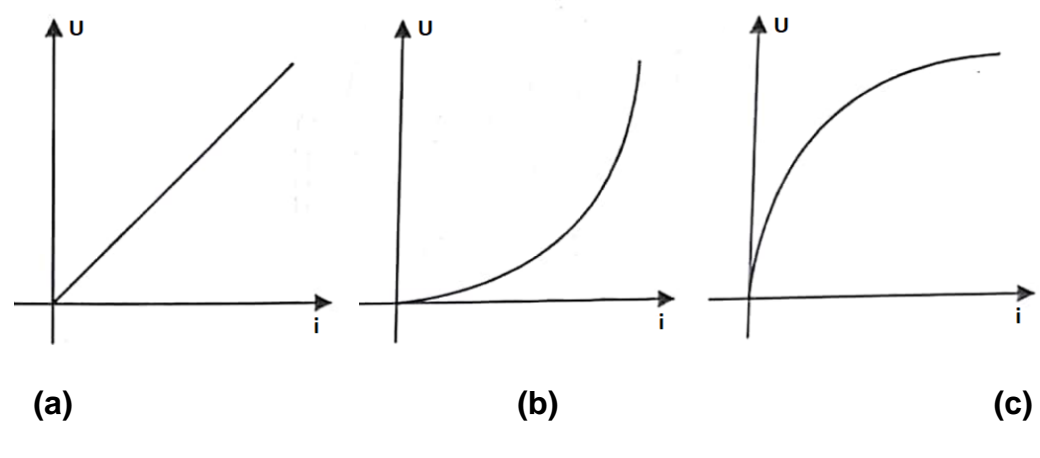

**Fonte:** Os autores (2019)

Um exemplo típico de material não ôhmico é o filamento de uma lâmpada incandescente, cuja resistência aumenta com o aumento da tensão aplicada, ou seja, sua curva característica tem o aspecto do gráfico 10 (b).

### 3.2.1 SENSORES DE LUZ E TEMPERATURA

São chamados de sensores, dispositivos que são sensíveis a fenômenos físicos, como luz, temperatura, impedância elétrica, e outros. Estes transmitem um sinal para outro dispositivo capaz de medir e informar a variação do valor do fenômeno observado.

Sensores de luminosidade ou LDR (*Light Dependent Resistor*), figura 11, são resistores variáveis. Mediante a incidência da radiação eletromagnética do espectro visível, a resistência apresenta variações.

**Figura 11 -** Sensor de Luminosidade LDR 5mm

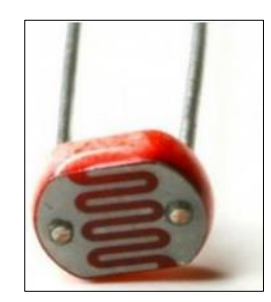

**Fonte:** https://www.ime.usp.br/~adao/sensores.pdf

Sensores de temperatura ou Termistores NTC (*Negative Temperature Coeficient*), figura 12, são resistores termicamente sensíveis. Por isso, exibem variação de resistência ôhmica em relação a temperatura submetida. Assim, conforme a temperatura aumenta, a resistência térmica diminui.

**Figura 12** - Sensor de Temperatura NTC 10K 5mm

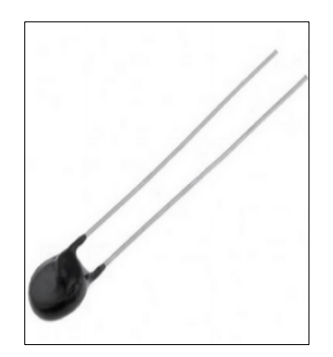

 **Fonte:** https://www.ime.usp.br/~adao/sensores.
#### **4 ENCAMINHAMENTO METODOLÓGICO**

#### 4.1 CARACTERIZAÇÃO DA PESQUISA

Nossa proposta pauta-se nas investigações qualitativas, cujos métodos são apropriados quando o fenômeno em estudo possui natureza social e, por isso, é complexo. Tem resultados que não objetivam quantificações e cujo entendimento é indissociável do contexto natural. Bogdan e Biklen (1994) afirmam que tais pesquisas se caracterizam por terem, no ambiente natural, a principal fonte de dados, e, no pesquisador, seu instrumento principal. Seus dados são, predominantemente, descritivos e a preocupação maior está no processo, no lugar do(s) produto(s).

Segundo Lüdke e André (2013), o pesquisador qualitativo, ao estudar determinado problema, volta-se ao ato de verificar como o mesmo se manifesta. O significado que as pessoas dão às coisas e à vida são focos de sua atenção. Nestas pesquisas, tal como nesta, há sempre uma tentativa de compreender a perspectiva dos participantes.

Nossa pesquisa qualitativa é do tipo exploratória, tendo em vista que a coleta de dados se deu de forma empírica e realizada, em grande parte, por meio de observação direta (QUIVY; CAMPENHOUDT, 2005). Em nosso trabalho, recorremos a pesquisa a participante como procedimento metodológico, tendo em vista que esse trabalho se caracteriza pelo envolvimento e identificação do pesquisador com as pessoas investigadas (SILVEIRA, 2009).

#### 4.2 COLETA DE DADOS

A coleta dos dados ocorreu com a implementação do produto educacional sobre o tema resistores não lineares em uma turma do 9º Ano do Ensino Fundamental II, de uma instituição particular, da cidade de Maringá-PR. O produto educacional se constitui de um kit para programação básica de arduino em resistores não lineares, tal kit se constitui como uma proposta didática para alunos do 9º Ano do Ensino Fundamental II, que se dá por meio dos roteiros de ensino devidamente planejados.

A implementação da proposta ocorreu em uma turma do 9ª Ano do Ensino Fundamental II, de uma instituição particular, da cidade de Maringá-Paraná. A turma escolhida conta com 20 alunos, no entanto, apenas 10 alunos participaram da implementação da proposta, visto que a mesma ocorreu no contraturno e não era obrigatória.

A proposta foi dividida em três módulos e as atividades foram aplicadas em 6 h/a que aconteceram no contraturno, de modo a não interferir no andamento das atividades letivas. As 6 h/a serão divididas em três encontros ou módulos de 2 h/a, de acordo com o quadro 1.

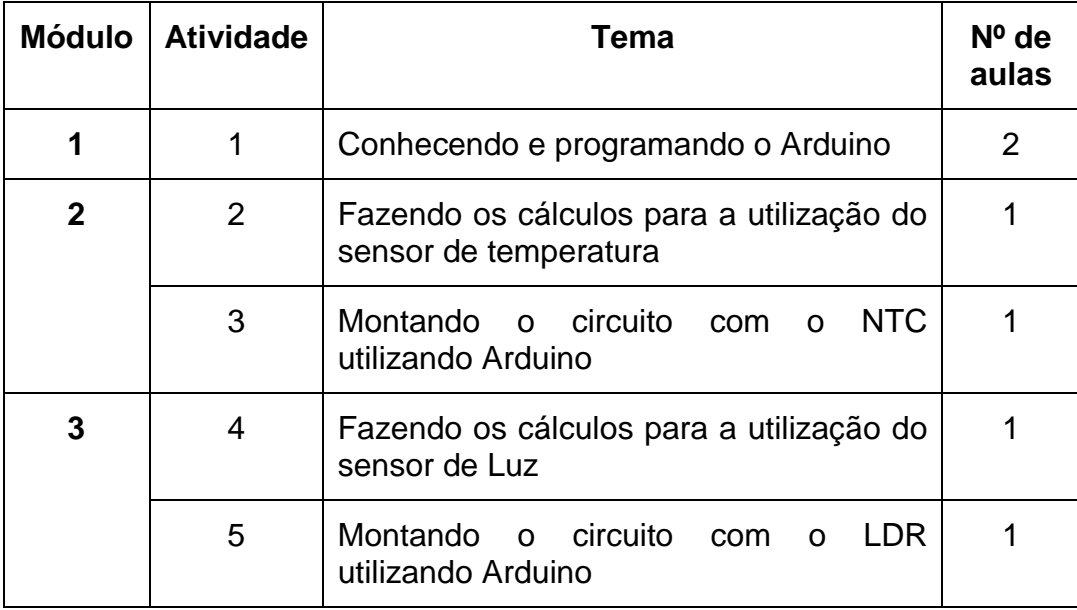

**Quadro 1:** Disposição dos módulos do roteiro de ensino

Fonte: Os autores

O presente roteiro de ensino constitui-se em um material de apoio que tem o intuito de auxiliar o professor na inserção da robótica educacional em sala de aula, de forma a promover uma participação mais efetiva dos alunos durante as aulas de Física, bem como, dar condições ao aluno para uma aprendizagem significativa.

Como instrumento de coleta de dados foi utilizado um diário de campo produzido pelo pesquisador e todos os documentos respondidos pelos alunos, no decorrer de toda a implementação.

A análise e interpretação desses dados seguiram os pressupostos da pesquisa qualitativa e estão apresentados em forma de um relato de experiência.

#### **5 RELATO DE EXPERIÊNCIA**

A presente proposta educacional foi desenvolvida em uma turma do 9º ano do Ensino Fundamental II, de uma instituição particular de ensino da cidade de Maringá - PR. Um dos focos desta instituição é a aplicação de projetos educacionais inovadores e o Ensino de Física presente como componente curricular do 6º ao 9º ano, o que está em consonância com a nossa proposta. A instituição de ensino conta com um total de 310 (trezentos e dez) alunos matriculados no Ensino Fundamental I e II, distribuídos em turmas de no máximo 20 (vinte) alunos.

Para a aplicação da proposta de ensino, foram convidados todos os alunos desta turma já citada, porém apenas 10 (dez) compareceram aos encontros que aconteceram no contraturno durante 3 (três) semanas, com duração de duas horasaula, sempre às sextas-feiras, à tarde.

No dia 19 de outubro de 2018 demos o início as atividades de implementação do produto educacional. Nesse primeiro encontro, explicamos aos alunos como seria nossa proposta de ensino, os objetivos, a metodologia utilizada e formamos pequenas equipes de trabalho para a apresentação do Arduino. A escolha dos integrantes das equipes ficou a cargo dos estudantes e se deu por afinidade, conforme apresentada no quadro 1. Acreditamos que o trabalho em pequenos grupos pode contribuir para o processo de ensino e aprendizagem em vários aspectos.

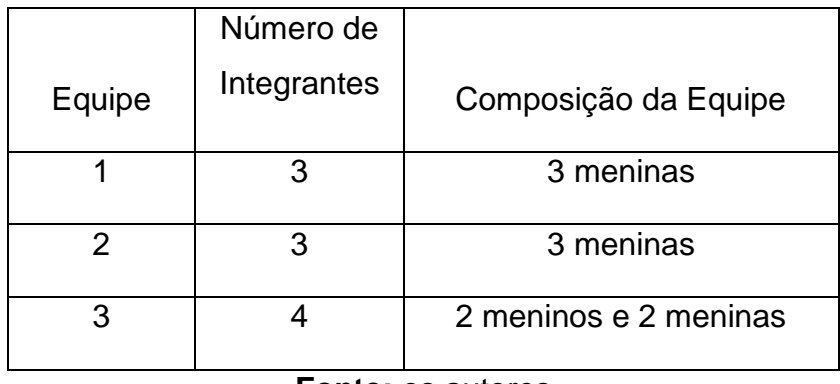

**Quadro 2:** Composição das equipes na proposta de ensino

#### **Fonte:** os autores

Em consonância com Riess (2010), entendemos que o trabalho realizado em sala de aula, em pequenos grupos, favorece uma maior interação entre os alunos, possibilitando o diálogo entre os integrantes do grupo, facilitando a comunicação e a inclusão dos mesmos. Ainda de acordo com o autor citado, é importante ressaltar "*que os alunos compreendem o que significa ajuda mútua em suas aprendizagens durante o trabalho em grupo, favorecendo a cooperação face às interações do grupo*" (RIESS, 2010, p.9).

Após a formação das equipes, organizou-se a sala para iniciarmos as atividades com as seguintes questões norteadoras:

- Você já percebeu que num ambiente climatizado por meio de um aparelho de ar-condicionado (do tipo inverter) ele fica ligando e desligando? A fim de manter a temperatura ambiente numa certa faixa de valor. Qual fenômeno físico explicaria isso? Como o aparelho de ar-condicionado sabe a hora de ligar e desligar?
- Já observou o funcionamento da iluminação pública? Como as lâmpadas dos postes sabem o momento certo de ligar e desligar?

Dessa forma, propusemos que os alunos discutissem nos pequenos grupos e encontrassem uma explicação para as duas situações físicas propostas. Em seguida, cada grupo foi convidado a partilhar com os demais as explicações encontradas.

> *Existe um mecanismo elétrico que é responsável pelas duas questões apresentadas (Equipe 1).*

> *Provavelmente um funcionário da prefeitura é encarregado de acionar um botão na hora de ligar e desligar as lâmpadas dos postes. Já o ar condicionado, não sabemos (Equipe 2).*

> *Sensores elétricos e um termômetro são responsáveis para ligar o aparelho de ar-condicionado e, no caso, das lâmpadas dos postes, existe um sensor de luz gigante que liga e desliga conforme a presença dos raios de luz (Equipe 3).*

As questões norteadoras foram importantes para levantar as concepções prévias dos estudantes sobre os temas e foram utilizadas aqui como organizadores prévios (Moreira, 2015). Nas respostas das equipes percebemos que dois dos três grupos trazem uma ideia correta sobre a temática apresentada, pois tem a convicção de que são sensores ou mecanismos elétricos os responsáveis pelo acionamento tanto do ar-condicionado, quanto da iluminação pública. Podemos entender essas concepções como subsunçores (Moreira, 1015), que estão prontos para uma conexão com novos conceitos. Como a equipe 2 apresentou uma resposta mais ingênua sobre a questão levantada, o professor promove uma rápida discussão apenas falando sobre o avanço da tecnologia e explicando de maneira bem simples que nos dias atuais, os sensores elétricos são responsáveis pelo acionamento do ar-condicionado e da iluminação pública, não apresentando maiores explicações, visto que isso seria discutido detalhadamente nas atividades posteriores. Essa rápida discussão teve a intenção apenas de permitir aos alunos do grupo 2 estabelecerem ou acionarem seus subçunsores.

Posteriormente, encaminhamos a atividade 1 apresentando aos alunos de forma detalhada a plataforma Arduino e suas funções. Em seguida os alunos conheceram os resistores não lineares LDR e NTC e suas especificidades. Nesse momento, o professor apresentou de forma expositiva, dialogada a existência de resistores não ôhmicos (estudados anteriormente pelos alunos), discorrendo assim sobre o princípio de funcionamento de cada um dos sensores.

Em seguida, fizemos uma explanação sobre automação de ambientes por meio de sensores e um código pré-estabelecido para a plataforma Arduino. Nesse momento, explicamos o código que foi mostrado por meio de um data show e os alunos se revezaram no computador da equipe e reproduziram o código. Finalizando assim o primeiro encontro, os alunos demonstraram interesse em estar no próximo encontro para a montagem do circuito elétrico com o Arduino.

Este primeiro módulo, composto apenas pela atividade 1, objetivou subsidiar os alunos para a utilização da TIC durante as aulas. Consideramos esse um momento essencial para o processo de ensino e aprendizagem, visto que grande parte do tempo na escola é destinado às tarefas ou atividades de aprendizagem. Verifica-se, no entanto, que nem toda atividade planejada e proposta atrai os alunos para executá-las. De acordo com Guimarães (2004), a aproximação e envolvimento em uma tarefa depende da percepção que os estudantes têm dela (GUIMARÃES, 2004, p. 81).

Assim, acreditamos que partindo de questões norteadoras interessantes e utilizando a interface da robótica educacional, podemos aumentar a vontade dos alunos de se esforçarem e se tornarem ativamente envolvidos na atividade.

No segundo encontro, dia 26 de outubro, aplicamos a atividade 2. Nesse momento, as equipes interagiram muito discutindo sobre as questões propostas, pois tinham que utilizar a eletricidade básica para projetar um resistor que deveria ser utilizado em série com o sensor para não danificá-lo, de acordo com a programação do arduino, feita na atividade 1.

Nessa etapa os alunos desenvolveram a competência de realizar um projeto elétrico, ainda que simples, e também desenvolveram habilidades matemáticas e de interpretação de gráficos, pois parte dos dados que eles utilizaram estavam apresentados em gráficos. No entanto, para o Conselho Nacional de Educação (CNE), responsável por aprovar o texto final em dezembro de 2017, da BNCC, entende que competências e habilidades podem ser entendidas como sinônimos de direitos e objetivos de aprendizagem.

Ao analisarem a figura 17a e 17b, da atividade 2, do produto educacional (apêndice A) que retratam uma tabela e um gráfico, todos os alunos conseguiram perceber/concluir que o circuito estava programado para acionamento quando a temperatura do ambiente atingisse 30ºC.

Nesse momento o professor explica de forma expositiva, dialogada o divisor de tensão, retomando a associação de resistores em série, que já havia sido estudada anteriormente pelos alunos. Após essa explicação, os pequenos grupos seguem o roteiro de ensino e aplicam o divisor de tensão para projetar qual o valor de resistência que deve ser conectada em série com o sensor de temperatura. Os alunos não tiveram dificuldades em aplicar a equação do divisor de tensão para descobrir o valor do resistor fixo que deveria ser ligado em série com o sensor para que ele funcionasse como projetado.

Ao serem questionados sobre as dificuldades encontradas na atividade 2, apenas um, dos dez alunos, alegou ter tido dificuldade. Todos os outros disseram que a etapa do cálculo foi tranquila.

#### *Tivemos dificuldade em fazer a continha do divisor de tensão (Aluno 1, Grupo 2)*

É possível inferir aqui que a maior parte dos alunos estavam seguros com relação aos cálculos e o mais importante, nesse momento, estavam conseguindo compreender a importância do mesmo no contexto do projeto que estavam desenvolvendo.

Com relação ao grupo 2 que não havia conseguido desenvolver as operações matemáticas, o professor durante o diálogo com os alunos buscou evidenciar qual era o problema e então orientou-os em como realizar tal operação, pois de acordo com Flemming (2009), se as dificuldades de aprendizagens são diagnosticadas, então o papel do professor é investigar as causas e a partir desse diagnóstico promover intervenções didáticas a fim de permitir ao aluno superar tais dificuldades.

A atividade 3 gerou muito encantamento e curiosidade entre as equipes, pois receberam o kit com os materiais e começamos a relacioná-los com o código pré estabelecido que havia reproduzido no primeiro encontro. As equipes após montarem o circuito e testarem, foram convidadas a relatarem o que estava acontecendo no experimento:

> *Observamos que o sensor, ao entrar em contato com os dedos, ativa o cooler e se foi programado para ligar com 30°, podemos dizer que os dedos serviram para esquentar o sensor (GRUPO 1).*

> *Ao entrarmos em contato com o termistor, ocorre equilíbrio térmico chegando a 30ºC, quando alcançado o cooler e acionado (GRUPO 2).*

> *Quando o sensor atinge 30ºC, o cooler é acionado para o funcionamento (GRUPO 3).*

É importante ressaltar que ao relatarem o que estava acontecendo na atividade experimental, os grupos 1 e 2 já tentaram encontrar uma explicação física para o que estavam vendo. A equipe 2 utilizou ainda, que de forma parcialmente correta, um conceito (equilíbrio térmico) estudado a dois bimestres atrás, o que vemos com bons olhos já que estamos pensando em um ensino de Física diferente daquele em que o aluno só aplica equações para resolver exercícios meramente matemáticos.

Ao final do módulo 2, um aluno levantou a mão e com um enorme sorriso no rosto iniciou um diálogo com o professor:

> *Entendi, (pausa), entendi professor (Aluno 2, Grupo 1). Entendeu o quê? (Professor)*

*Entendi como funciona o ar-condicionado agora. O arcondicionado da pergunta da aula passada. Ele tem um sensor de temperatura que faz ele ligar e desligar como aconteceu com o cooler (Aluno 2, Grupo 1).*

A afirmação desse aluno desencadeou uma reflexão dos grupos sobre o funcionamento do ar-condicionado. No entanto o mais importante de ressaltarmos é que as questões que serviram de organizadores prévios (Moreira, 2001) estão servindo para a reflexão dos alunos sobre o conteúdo estudado. Esse é o momento em que um conhecimento prévio interage com um novo conhecimento, podendo o aluno atingir uma aprendizagem significativa (Moreira 2001).

E para encerrar a aula, propusemos as equipes que respondessem um questionário sobre o sensor NTC. As três equipes responderam a todas as questões, utilizando quando necessário o aparelho de celular para pesquisa, na internet. Nesta etapa, além de formalizar por escrito alguns assuntos discutidos nas atividades 2 e 3, tiveram a oportunidade de perceber que nem todos os sites de busca, na internet, são confiáveis. Acreditamos que essa discussão é muito importante, pois essa geração de alunos é a geração da internet, mas na maior parte das vezes não a utilizam para fins educativos.

No terceiro e último encontro, dia 09 de novembro, os alunos estavam apreensivos com o que seria ministrado, sobre o que aprenderiam e os materiais que seriam utilizados e todas as equipes relataram que o último encontro tinha sido a melhor aula de suas vidas, que aprenderam o que foi abordado e contaram em casa aos pais. Esse resultado é justamente o que buscamos no ensino de Física, pois indicam alunos motivados, querendo aprender o que é tão difícil na atual realidade que vivemos.

Assim, iniciamos a atividade 4, na qual as três equipes fizeram os cálculos para a utilização do sensor de luz LDR, sem apresentar dificuldades, encontraram o valor do resistor fixo comercial que deveria ser ligado em série com o sensor para que o circuito funcionasse como projetado. Os cálculos desta etapa eram muito próximos aos cálculos da atividade 2. O que nos chamou mais atenção aqui, foi que o grupo 2 conseguiu desenvolver a resolução, coisa que não haviam feito na atividade 2, de acordo com a figura 13:

**Figura 13**: Representação da etapa de cálculos das atividades 2 e 4, respectivamente, apresentada pelo grupo 2

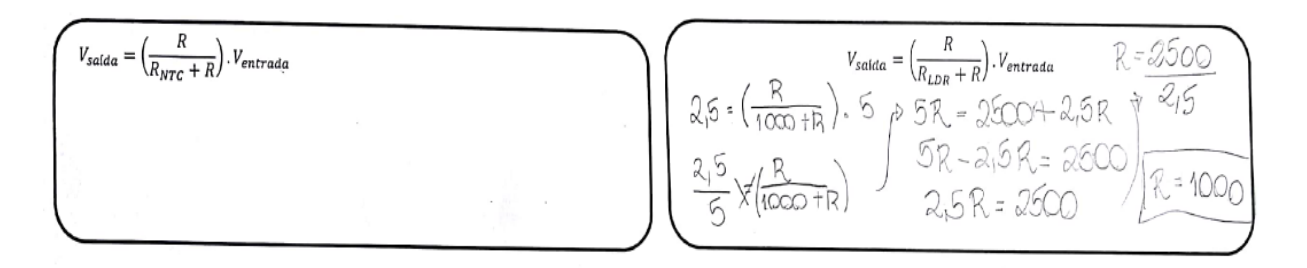

#### **Fonte:** banco de imagem do autor

Nessa atividade, os alunos relataram não ter tido nenhuma dificuldade, nem mesmo com as operações matemáticas, como já mencionado anteriormente. Esse resultado indica que os alunos estão desenvolvendo as habilidades matemáticas necessárias e esperada pelo roteiro de estudos.

Na atividade 5, propusemos a montagem do circuito com o LDR utilizando o Arduino. Após a montagem as equipes relataram:

> *O LDR depende da luz, quando tampamos o LDR, a luz é impedida de alcança-lo, conforme foi programado e o LED acende (Grupo 1).*

> *Quando encostamos o dedo no LDR, o led acende e quando afastamos ele apaga (Grupo 2).*

> *Quando é tampado, a luminosidade é pouca no LDR, o LED é acionado. Quando não é tampado, a luminosidade aumenta, desligando o LED (Grupo 3).*

Os alunos ficaram surpresos com o funcionamento do circuito, pois os mesmos não apresentaram grandes dificuldades para montarem. Eles conseguiram refazer várias vezes e sempre funcionava. Pediram para refazer o circuito com o NTC, isso foi muito gratificante, pois demonstrou que havia despertado o interesse dos alunos. Assim podemos dizer, de acordo com Guimarães (2004), que a determinação dos alunos para cumprirem as atividades propostas ocorreu quando eles perceberam razão significativa para isto, ou seja, quando tiveram sua atenção voltada para a

compreensão do conteúdo das atividades propostas, que pode melhorar ou levá-los a obter novos conhecimentos e habilidades.

E, para encerrar à aula, propusemos as equipes que respondessem um questionário sobre o sensor LDR. As três equipes responderam a todas as questões, utilizando quando necessário o aparelho de celular para pesquisa na internet. Neste encerramento, o que mais chamou nossa atenção foi que ao pesquisarem, na internet, os alunos ficaram muito surpresos em saber que o LDR pode ser utilizado em controle automático de portas, como as do shopping e em alarmes contra ladrões. No final, fizemos uma roda de conversa para discutir como as luzes dos postes acendem sozinhas, bem como, todas essas aplicações encontradas pelos alunos, na internet.

Ao encerrar a implementação da proposta, os alunos questionaram quando teriam mais aulas assim, alegando que desse modo era legal estudar Física.

#### **6 CONSIDERAÇÕES FINAIS**

Este trabalho teve por objetivo desenvolver, implementar e avaliar o potencial pedagógico de um kit didático para o estudo de resistores não lineares por meio da Robótica Educacional em uma turma do nono ano, do Ensino Fundamental II, de uma instituição privada, da cidade de Maringá - Paraná.

Com relação ao kit que compõe o produto educacional, consideramos como uma boa alternativa visto que, os materiais não possuem altos preços, como normalmente acontece com kits de laboratório de Física.

Juntamente com o kit, planejamos um roteiro de ensino composto por três módulos, totalizando cinco atividades, distribuídas em 6h/a. O roteiro de ensino apresenta em seu início questões norteadoras para o desenvolvimento da proposta. Entendemos que estas questões desempenharam um papel fundamental no processo de ensino e aprendizagem, pois serviram como organizadores prévios, os quais os alunos conseguiram relacionar, posteriormente, com o conteúdo estudado.

Durante a aplicação das questões norteadoras, percebemos a importância em abordar temas vinculados ao cotidiano do aluno. No entanto, foi com o decorrer da implementação da proposta que percebemos, efetivamente, o envolvimento e a motivação dos alunos para o estudo do tema proposto.

O roteiro de ensino proposto nesse trabalho se mostrou satisfatório com relação aos objetivos do trabalho, pois os alunos foram levados a levantar e testar hipóteses e discuti-las em pequenos grupos tendo a chance de defender seu ponto de vista e, principalmente, respeitar a opinião do outro, atendendo assim o que Zabala (1998) chama de conteúdo atitudinal.

Podemos ainda classificar nosso roteiro de ensino como um material potencialmente significativo pois, além de proporcionar momentos de estudo que desenvolvem o conteúdo atitudinal, como já afirmado anteriormente, suas atividades são relacionáveis à estrutura cognitiva dos alunos.

A proposta possibilitou ainda a utilização da experimentação em sala de aula, na qual foram desenvolvidas todas as atividades experimentais, discussões e reflexões proporcionadas pelo professor, bem como, a avaliação de forma subjetiva do aprendizado dos alunos antes e depois da aplicação do roteiro de ensino, constando-se a apropriação de um senso de responsabilidade durante as realizações das atividades. Preparando, assim, estes educandos para o Ensino Médio com uma visão sistêmica da ciência Física de forma inovadora e contínua.

Ressaltamos, ainda, que tivemos com a implementação dessa proposta a intenção de complementar o ensino já realizado por meio de uma abordagem diferenciada e consistente, com a utilização de TIC, despertando a motivação dos alunos para o estudo da Física.

Com relação a utilização da TIC nessa proposta, podemos dizer que foi um sucesso na motivação dos alunos, visto que os mesmos são de uma geração das mídias e se entenderam muito bem com a plataforma, com a interface e com a programação. No entanto, se faz pertinente dizer que a utilização da mesma nessa proposta gerou "em mim" professor pesquisador, alguns conflitos, dúvidas e insegurança, pois tive que repensar algumas questões metodológicas, o que causou um certo desequilíbrio na forma de ensinar, devido aos imprevistos e desafios que poderiam surgir durante a implementação da proposta.

Nesse sentido, podemos inferir que a proposta possui um excelente potencial pedagógico para os alunos desenvolverem competências e habilidades importantes para sua vida, bem como, para os professores que buscam um ensino diferenciado, o desvencilhar do ensino tradicional feito com giz e quadro negro.

A partir dessas considerações, sugerimos aos professores de Ciências e Física que analisem a proposta com um olhar diferenciado, pois, tais atividades podem ser o início de uma nova possibilidade pedagógica com relação ao processo ensino e aprendizagem, com recursos tecnológicos de fácil acesso. Servindo como ligação entre os conhecimentos informais e as informações produzidas na investigação científica, transformando os educandos passivos em agentes ativos. Ou seja, de meros expectadores a protagonistas do saber.

#### **REFERÊNCIAS**

ARDUINO. Disponível em <https://www.arduino.cc/> acesso em: nov. 2018.

AUSUBEL, D. P. **Aquisição e retenção de conhecimento: Uma perspectiva cognitivista.** 1. ed. Lisboa: Paralelo Editora, 2003.

BATISTA, Michel Corci. FUSINATO, Polônia Altoé., BLINI, Ricardo Brugnole. **Reflexões sobre a importância da experimentação no ensino de Física.** *Acta*

*Scientiarum Human and Social Sciences*, 2009.

BATISTA, M. C., FUSINATO P. A. **Eletricidade básica: caderno de atividades experimentais**. Ed. Massoni, Maringá 2014.

BATISTA M. C., FUSINATO P. A., A utilização da modelagem matemática como encaminhamento metodológico no ensino de física. **REnCiMa,** v. 6, n. 2, p. 86-96, 2015.

BATISTA, M. C., BATISTA, D. C., **Física experimental**. Maringá: UniCesumar,.168 p. "Graduação - EaD". 2016.

BOGDAN, R.; BIKLEN, S. **Investigação qualitativa em educação: uma introdução à teoria e aos métodos.** Portugal: Porto Editora, 1994.

CARDOSO, S. P., COLINVAUX, D. Explorando a motivação para estudar química. **Química Nova**. 23(2), p401-404, 2000.

CAVALCANTE, M. A.; TAVOLARO, C. R. C.; MOLISANI, E. **Física com Arduino para iniciantes.** Revista Brasileira de Ensino de Física, São Paulo, v. 33, n. 4, p. 4503, 2011.

DUMINELLI, G. P. F. **Robótica aplicada ao ensino de resistores** - Dissertação (Mestrado Profissional em Ensino de Física) – Universidade Tecnológica Federal do Paraná. Programa de Pós-graduação em Ensino de Física. Campo Mourão, 2016.

EXTREMENXT: **ROBOTIC – Machina Speculatrix**. Disponível em: <www.extremenxt.com/walter.htm> Acesso em: agosto de 2018.

FLEMMING, Diva Marília, **Estágio supervisionado em matemática I e II**, 2ª edição. Palhoça: UnisulVirtual, 2009 .

GOMES, E.C.; BATISTA, M. C.; FUSINATO, P. A.; **O estudo das ondas eletromagnéticas a partir do enfoque cts: uma possibilidade para o ensino de física no ensino médio.** Revista de Ensino de Ciências e Matemática, v.8, n.1, p.109-125, 2017.

GROOVER, M. P. **Robótica: Tecnologia e Programação**. McGraw-Hill, 1.998.

GUIMARÃES, S. E. R. **A organização da escola e a sala de aula como determinante da motivação intrínseca e da meta de aprender**. In: BZUNECK, José Aloyseo; BORUCHOVITCH, Evely (Orgs.). *A motivação do aluno*. Petrópolis: Vozes, 2001. p. 78-95.

HALLIDAY, D.; RESNICK, R. **Fundamentos de Física. Vol. 3: Eletromagnetismo**. Rio de Janeiro: Livros Técnicos e Científicos, 1991.

LUCIANO, A. P. G. **A utilização da robótica educacional com a plataforma Arduino: uma contribuição para o ensino de Física**, Mestrado, Universidade Estadual de Maringá, 2014, 24-29.

LÜDKE, Menga; ANDRÉ, Marli E. D. A.. **Pesquisa em educação: abordagens qualitativas.** 2. ed. Rio de Janeiro: E.P.U., 2013. e-Book.

(MEC/SEB 2000) Brasil, Ministério da Educação, **Parâmetros Curriculares Nacionais do Ensino Médio**, 2000. Disponível em < http://portal.mec.gov.br/seb/arquivos/pdf/ciencian.pdf Acesso em setembro de 2017.

MOREIRA, M. A., MASINI, E. F. S. **Aprendizagem Significativa: A Teoria de David Ausubel.** São Paulo: Centauro, 2001.

MOREIRA, M. A. **Teorias de Aprendizagem** – 2. Ed. Ampl. - São Paulo: E.P.U., 2015.

PILATTI, Silvio Marcos. **Uma proposta de sequência didática para o ensino de eletrostática.** 2016. 190 p. Dissertação (Mestrado Profissional em Ensino de Física) - Universidade Tecnológica Federal do Paraná. Programa de Pós-Graduação em Ensino de Física. Campo Mourão, 2016.

QUIVY, R.; CAMPENHOUDT, L.C. **Manual de investigação em ciências sociais**. Tradução de João Minhoto Marques, Maria Amália Mendes e Maria Carvalho. 4 ed. Lisboa: Editora Gravida, 2005.

RICARDO, E.C.; FREIRE, J. C. A. **A concepção dos alunos sobre a física do ensino médio: um estudo exploratório.** Revista Brasileira de Ensino de Física, v. 29, n. 2, p. 251-266, (2007).

RIESS, M.L.R. **Trabalho em grupo: instrumento mediador de socialização e aprendizagem**, 2010. Trabalho de Conclusão de Curso (TCC) - Faculdade de Educação, Universidade Federal do Rio Grande do Sul, Porto Alegre, 2010.

ROSA, Cleci W.; ROSA, Álvaro B. **Ensino de Física: objetivos e imposições no Ensino Médio**. Revista Electronica de Ensenanza de las Ciências vol. 4, nº 1.2005. Disponível em: <www.saum.uvigo.es/reec/volumenes/volumen4/ART2 Vol N1.pdf> Acesso em: 4 jun/2018.

SANTOS, C. F. MENEZES, C. S. **A Aprendizagem da Física no Ensino Fundamental em um Ambiente de Robótica Educacional**, XI Workshop de Informática na Escola - WIE - UNISINOS, 22 a 29 de julho, São Leopoldo-RS, 2005.

SILVEIRA, D. T. ; CO´ RDOWA, F. P. A pesquisa cientifica. in: GERHARDT, T. E. ; SILVEIRA, D. T. (orgs). Métodos de pesquisa. Rio Grande do Sul: Editora UFRGS, 2009.

ULRICH, W. **Critical heuristics of social systems design.** European Journal of Operational Research, 31, No. 3, p. 276-283. 1987.

VISCOVINI, R. C. et al. **Maquete didática de um sistema trifásico de corrente alternada com Arduino: ensinando sobre a rede elétrica**, Caderno Brasileiro de Ensino de Física, v. 32, n. 3, p. 856-869, dez. 2015.

ZABALA, A. **A prática educativa: como ensinar**. Porto Alegre: Editora Artes Médicas Sul Ltda., 1998.

# **APÊNDICES**

*APÊNDICE*

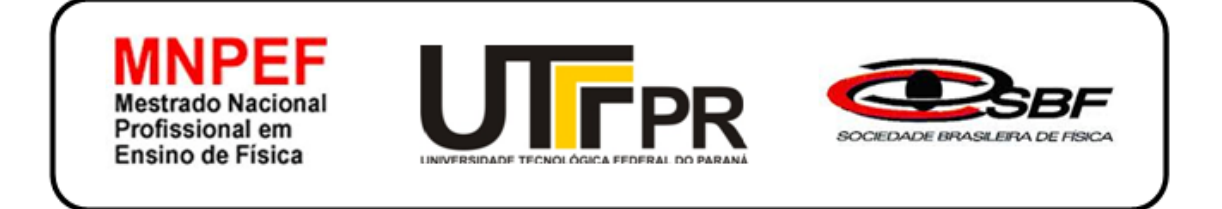

# **Produto Educacional**

## **KIT PARA PROGRAMAÇÃO BÁSICA DE ARDUINO EM RESISTORES NÃO LINEARES NO 9º ANO DO ENSINO FUNDAMENTAL**

**Janaina de Oliveira Reis Toureiro Gilson Junior Schiavon Michel Corci Batista**

Campo Mourão 2019

### **UNIVERSIDADE TECNOLÓGICA FEDERAL DO PARANÁ - CAMPO MOURÃO PROGRAMA DE MESTRADO PROFISSIONAL EM ENSINO DE FÍSICA**

JANAINA DE OLIVEIRA REIS TOUREIRO

# **Produto Educacional**

### **KIT PARA PROGRAMAÇÃO BÁSICA DE ARDUINO EM RESISTORES NÃO LINEARES NO 9º ANO DO ENSINO FUNDAMENTAL**

Produto Educacional apresentado ao Programa de Mestrado Profissional em Ensino de Física da Universidade Tecnológica Federal do Paraná (Polo 32 MNPEF), campus Campo Mourão, como requisito parcial à obtenção do título de Mestre em Ensino de Física.

Orientador: Prof. Dr. Gilson Junior Schiavon Coorientador: Prof. Dr. Michel Corci Batista

Campo Mourão 2019

#### **1 Apresentação**

Pensando no cenário educacional e o momento tecnológico onde a sociedade está inserida é que nos motivou a buscar por técnicas e estratégias de ensino que desperte e promova uma aprendizagem significativa. Por muitos anos a transmissão de conhecimentos tem se pautado somente em teorias, a experimentação não encontra lugar nessa aprendizagem passiva, essas abordagens não podem ser tratadas dicotomicamente, uma é alicerce da outra, dando sentido e significado aos conhecimentos adquiridos.

 Muitas vezes a falta de material pedagógico e o despreparo do docente na formação acadêmica, acabam limitando o educador na preparação de suas aulas.

Nessa perspectiva, nosso produto educacional se constitui como um material de apoio, que tem o intuito de auxiliar o professor na apresentação do tema Resistores Não Lineares, de forma a promover uma participação mais efetiva dos alunos durante as aulas de Física. Nossa proposta de intervenção está embasada em uma metodologia que prioriza a atividade experimental e a utilização das TICs no ensino de Física, bem como valoriza o trabalho em equipe, criando assim condições para que os alunos instaurem um clima de parceria e de colaboração entre eles.

Para a execução do roteiro de ensino, estão previstas 6 h/a, podendo esse número ser alterado, caso haja necessidade.

O roteiro de ensino está organizado em três módulos, cujo objetivo é estabelecer um diálogo entre os diferentes saberes sociais e fazer com que o cotidiano possa ser objeto de estudo.

#### **2 UMA INTRODUÇÃO AO ESTUDO DOS RESISTORES**

Vamos iniciar buscando entender o que é a grandeza física resistência. Resistência é uma propriedade que todos os materiais oferecem. Nos bons condutores, essa resistência é baixa. Nos isolantes, a resistência é tão grande que praticamente não há passagem de corrente elétrica <sup>2</sup>por entre suas moléculas. Assim a resistência pode ser definida como sendo a medida da dificuldade que um material oferece à passagem da corrente.

#### **Fique ligado!!!**

Quanto maior o valor da resistência, menor o valor da corrente que circula pelo circuito.

Nos circuitos eletrônicos, utiliza-se um dispositivo chamado resistor para controlar a intensidade da corrente elétrica que percorre o circuito.

Um efeito sempre presente nos resistores é o seu aquecimento quando é percorrido pela corrente elétrica, chamado de efeito Joule. Devido a esse efeito, podemos afirmar que a energia elétrica é transformada em energia térmica.

Assim, resistor deve ser entendido como um dispositivo eletrônico que apresenta como funções principais: transformar energia elétrica em energia térmica (Efeito Joule) e dificultar a passagem de corrente elétrica. Entende-se à dificuldade que o resistor apresenta a essa passagem de corrente como sendo sua resistência elétrica (Batista e Batista, 2016, p.126).

1

 $2$  Corrente elétrica: é o movimento ordenado de cargas elétricas negativas no interior de um condutor devido a uma diferença de potencial elétrico.

#### **Fique ligado!!!**

Em alguns casos o aquecimento do resistor é desejável, por exemplo, nos equipamentos que aquecem água ou ar, como chuveiro, secadores, ferro de passar. Em outros, é totalmente indesejável, como nos circuitos de computadores, porque deixa seu processamento mais lento e pode danificar alguns componentes.

Os resistores podem ser classificados em dois tipos: os fixos e os variáveis.

#### 2.1 RESISTORES FIXOS

Os resistores fixos, figura 1, são aqueles cujo o valor da resistência não pode ser alterada, ou seja, após sua fabricação sua resistência se mantém constante.

**Figura 1:** Resistor fixo

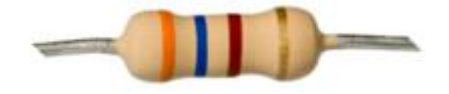

**Fonte:** Batista e Fusinato, 2014, p.15

Os resistores fixos são especificados por três parâmetros: o valor nominal da resistência elétrica, a tolerância e máxima potência elétrica dissipada.

O valor de um resistor fixo pode ser facilmente identificado de acordo com as cores que apresenta na cápsula que envolve o material resistivo, perceba na figura 1, ou então usando um ohmímetro, instrumento que efetua a medida da grandeza resistência elétrica.

#### **Simbologia**

A figura 2 mostra o símbolo utilizado para a representação de um resistor, as características específicas dos resistores aparecem acima do símbolo:

**figura 2:** Representação de um resistor

R

**Fonte:** Batista e Fusinato, 2014, p.16

Os resistores de acordo com a sua constituição podem ser classificados de diferentes maneiras:

a) Resistores de filme de carbono;

b) Resistores de carvão;

c) Resistores de fio.

Cada um dos tipos tem em sua constituição características que o torna mais adequado que outros tipos em sua classe de aplicação.

#### a) Resistor de filme de carbono - (baixa potência)

O resistor de filme de carbono, também conhecido como resistor de película, é constituído por um corpo cilíndrico de cerâmica que serve de base para a fabricação do componente. Sobre esse corpo é enrolado em forma de espiral, uma fina camada de material resistivo (conhecido como filme de carbono) que determina o valor ôhmico do resistor. Após conectado os terminais (de conexão) às extremidades do fino material resistivo, o corpo do resistor recebe uma camada de revestimento que dá acabamento na fabricação e isola o filme de carbono da ação da umidade.

As características fundamentais do resistor de filme de carbono são a precisão e a estabilidade do valor da resistência.

#### b) Resistor de carvão - (média potência)

O resistor de carvão é constituído por um corpo cilíndrico de porcelana. No interior da porcelana são comprimidas partículas de carvão que definem a resistência do componente e o valor da resistência depende da concentração de partículas de carvão. Quanto maior a concentração, menor a resistência.

Esses resistores apresentam pequenas dimensões (tamanho físico reduzido). Os valores de dissipação e resistência não são precisos.

#### c) Resistor de fio - (alta potência)

O resistor de fio é constituído por um corpo cilíndrico de porcelana ou cerâmica. Sobre esse corpo é enrolado um fio especial (por exemplo: níquel cromo) cujo comprimento e seção transversal determinam o valor da resistência do resistor. Esses resistores não possuem anéis coloridos e o valor da resistência e da potência, normalmente, vem escrito no corpo do componente.

Os resistores de fio tem capacidade para trabalhar com correntes maiores. Esse tipo de resistor dissipa grande potência produzindo assim grande quantidade de calor quando em funcionamento.

Esse tipo de resistor pelo fato de produzir grande quantidade de calor é construído sobre um tubo oco de porcelana para facilitar o resfriamento.

#### **Código de cores**

Os valores das resistências dos resistores podem ser reconhecidos pelas cores das faixas em suas superfícies, cada cor e sua posição no corpo do resistor representa um número, de acordo com o seguinte esquema:

#### **Importante!**

O resistor deve ser posicionado com as faixas coloridas da esquerda para a direita, para que a leitura seja feita corretamente.

**Figura 3:** A partir do código de cores

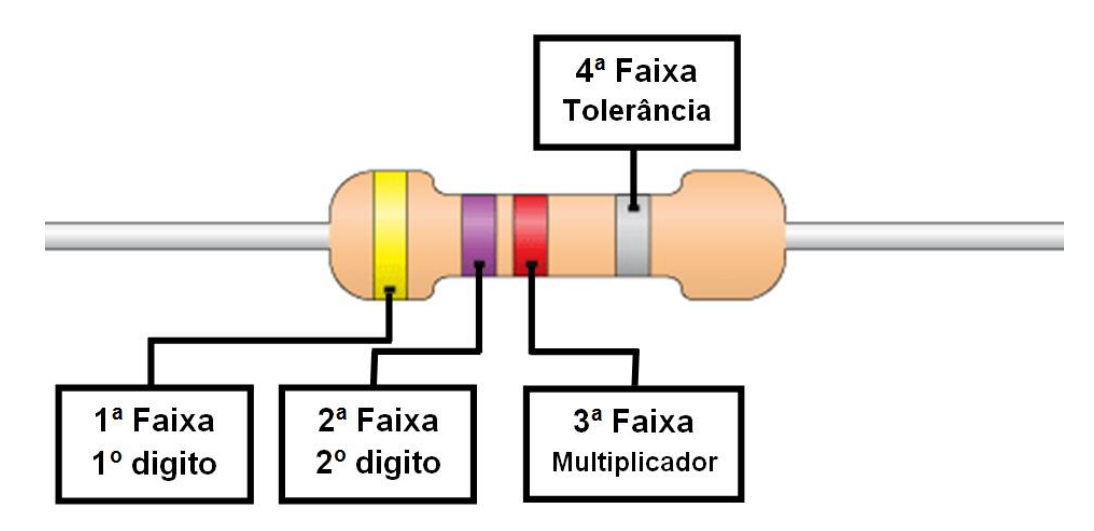

**Fonte:** Batista e Fusinato, 2014, p.18

#### **Identificando a resistência do resistor**

O valor da resistência é obtido de acordo com a ordem que aparece as cores das faixas. Os dois primeiros algarismos são representados pelas cores da primeira e segunda faixa, a cor da terceira faixa indica o expoente da potência de 10 que deve ser multiplicado pelo número formado pelos algarismos citados anteriormente (ou seja, é a quantidade de zeros) e a cor da quarta faixa informa a tolerância.

#### **Tabela de Cores**

**Tabela 1:** Código de cores para resistores fixos

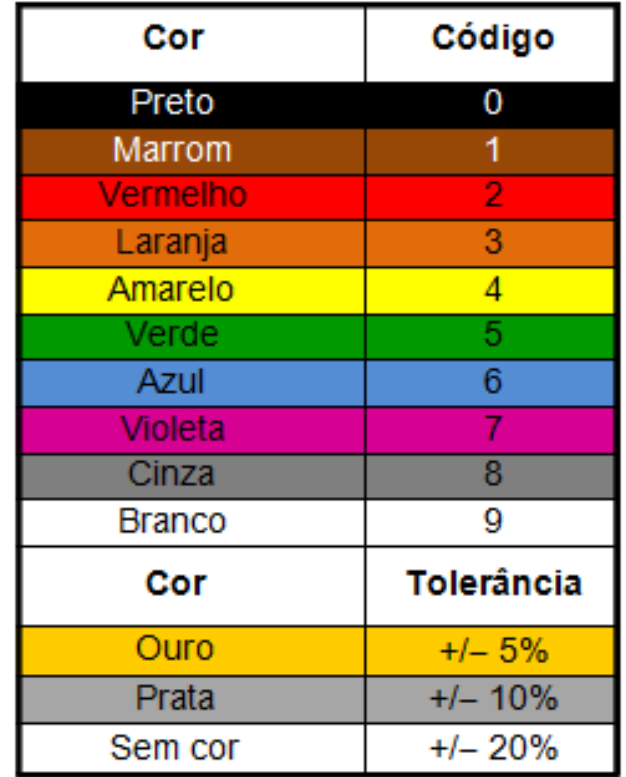

**Fonte:** Batista e Fusinato, 2014, p.19

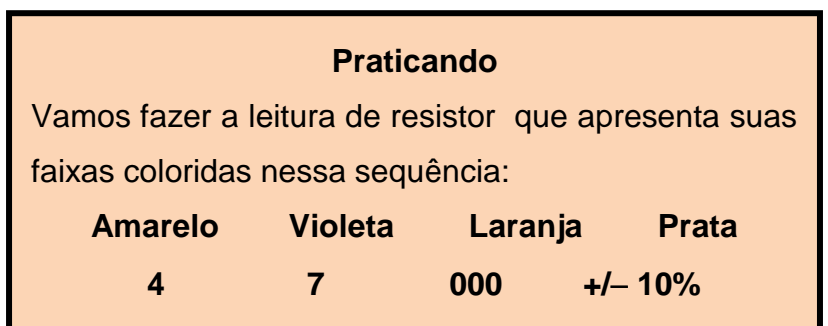

#### **1ª Lei de Ohm**

Devemos inicialmente pensar em um circuito elétrico simples, constituído por um gerador (que pode ser uma pilha ou uma bateria), um resistor fixo, pedaços de fios e uma chave (ou interruptor), como representado na figura 4.

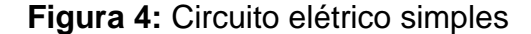

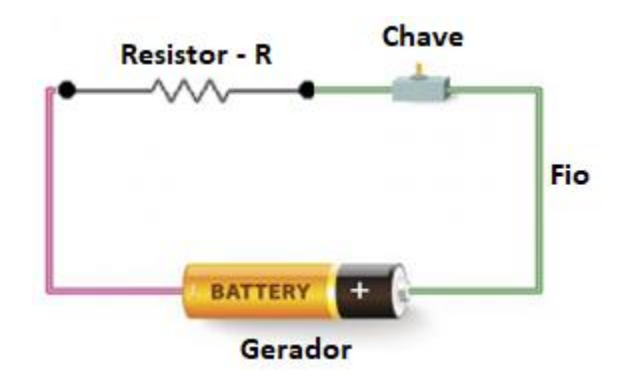

**Fonte:** Os autores (2019)

Quando fornecemos uma diferença de potencial para um circuito elétrico surge nesse circuito uma corrente elétrica e é esta que permite o equipamento entrar em funcionamento, por exemplo, uma lâmpada acende, um ferro de passar aquece.

Em 1826, George Simon Ohm descobriu que para condutores metálicos a tensão varia linearmente com a corrente elétrica, ou seja, a razão entre a tensão e a corrente elétrica é constante e esta é denominada resistência R do condutor que é dada pela equação:

$$
R=\frac{U}{i}
$$

Em que U é a diferença de potencial nas extremidades do condutor e i é a intensidade da corrente elétrica que o atravessa. A unidade de resistência elétrica no SI é dada pela razão  $\frac{V}{Amp\}ere}$  e recebe o nome de ohm (Q).

Ele também observou que mantida a temperatura constante, a tensão e a intensidade da corrente são diretamente proporcionais.

$$
\frac{U_1}{i_1} = \frac{U_2}{i_2} = \frac{U_n}{i_n} = constante
$$

E formulou a equação abaixo conhecida como a 1ª Lei de Ohm.

$$
U = R.i
$$

Logo essa equação é usada para definir o conceito de resistência e se aplicam a todos os dispositivos que conduzem corrente elétricas. Desse modo temos dois tipos de resistores: os ôhmicos e os não ôhmicos. Os resistores ôhmicos são aqueles cuja resistência elétrica é constante.

Nos casos em que a resistência elétrica não é constante, ou seja, em que a razão entre U e i não são constantes e sua variação depende da tensão U, dizemos que o resistor não é ôhmico.

O gráfico U x i permite saber de forma prática quando um resistor é ôhmico ou não ôhmico.

#### **Curva característica dos resistores**

Se a resistência elétrica (R) for constante, o gráfico de U em função de i é uma reta, cujo o coeficiente angular é o valor da resistência elétrica desse resistor, figura 5.

**Figura 5:** Curva característica de um resistor ôhmico

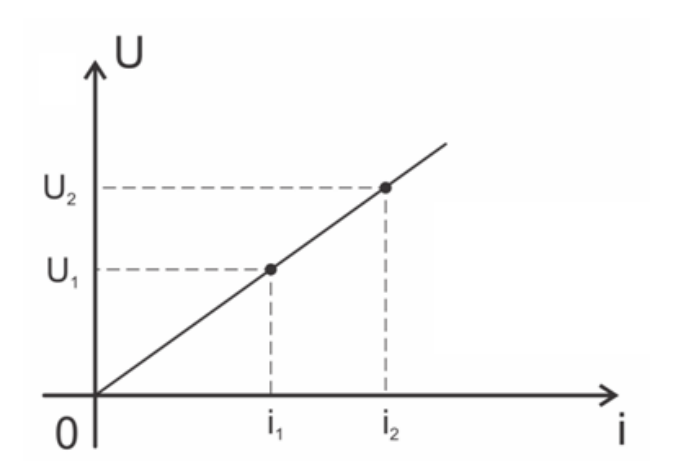

Com isso podemos concluir que:

$$
tg\Theta = \frac{u_1}{i_1} = \frac{u_2}{i_2} = \frac{u_n}{i_n} = R
$$

**Fique ligado!** Os resistores fixos que obedecem a 1ª lei de Ohm são chamados de resistores ôhmicos.

#### **Unidade de Medida**

O ohm é a [unidade de medida](http://pt.wikipedia.org/wiki/Unidade_de_medida) da resistência elétrica, padronizada pelo Sistema Internacional de Unidades (S.I.). Corresponde à relação entre a [tensão](http://pt.wikipedia.org/wiki/Tens%C3%A3o_el%C3%A9trica) de um [volt](http://pt.wikipedia.org/wiki/Volt) e uma [corrente](http://pt.wikipedia.org/wiki/Corrente_el%C3%A9trica) de um [ampère](http://pt.wikipedia.org/wiki/Amp%C3%A8re) sobre um elemento, seja ele um [condutor](http://pt.wikipedia.org/wiki/Condutor) ou [isolante.](http://pt.wikipedia.org/wiki/Isolante) Assim, um condutor que tenha uma resistência elétrica de 1 ohm, causará uma queda de tensão de 1 volt a cada 1 ampère de corrente que passar por ele.

O ohm é simbolizado pela [letra grega](http://pt.wikipedia.org/wiki/Alfabeto_grego) [ômega maiúsculo](http://pt.wikipedia.org/wiki/%CE%A9) (Ω) e como muitas vezes é insuficiente utilizar somente a medida de referência para quantificar algo, teremos que usar **múltiplos** e **submúltiplos**, onde é utilizado o sistema decimal (base 10).

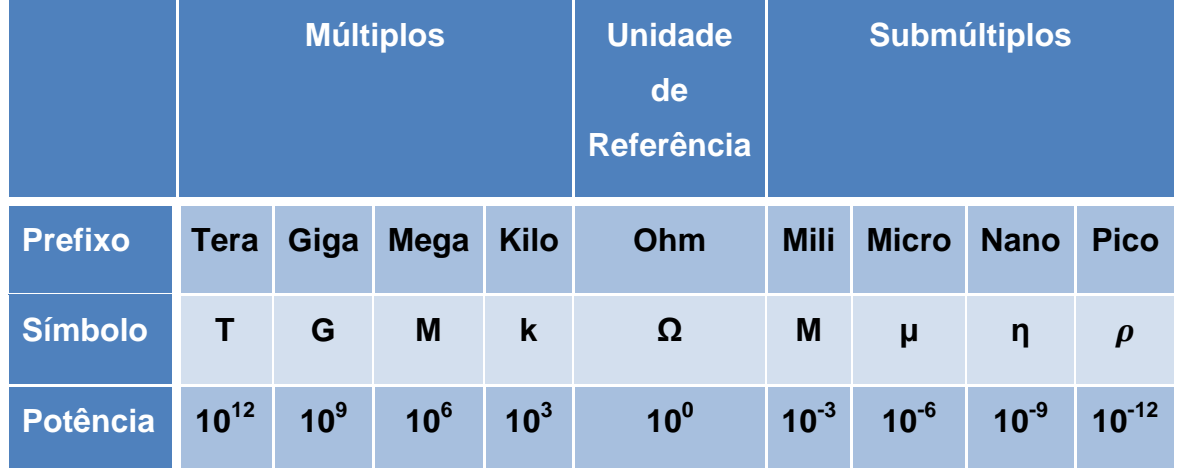

**Tabela 2 –** Múltiplos e Submúltiplos da unidade de medida ohm

#### 2.2 RESISTORES COM RESISTÊNCIAS VARIÁVEIS

A primeira Lei de Ohm não pode ser aplicada integralmente a todos os materiais, uma vez que alguns não têm uma relação linear entre tensão e corrente, ou seja, suas resistências não se mantém constantes com a variação da tensão aplicada. Por isso, esses materiais são chamados de não ôhmicos.

Em geral, esses materiais são mais sensíveis à temperatura, que altera tanto suas resistividades quanto suas dimensões.

A figura 6 representa três gráficos U x i, sendo o gráfico (a) correspondente a um material ôhmico e os gráficos (b) e (c) correspondentes a materiais não ôhmicos.

**Figura 6:** Gráficos de U x i para diferentes resistores

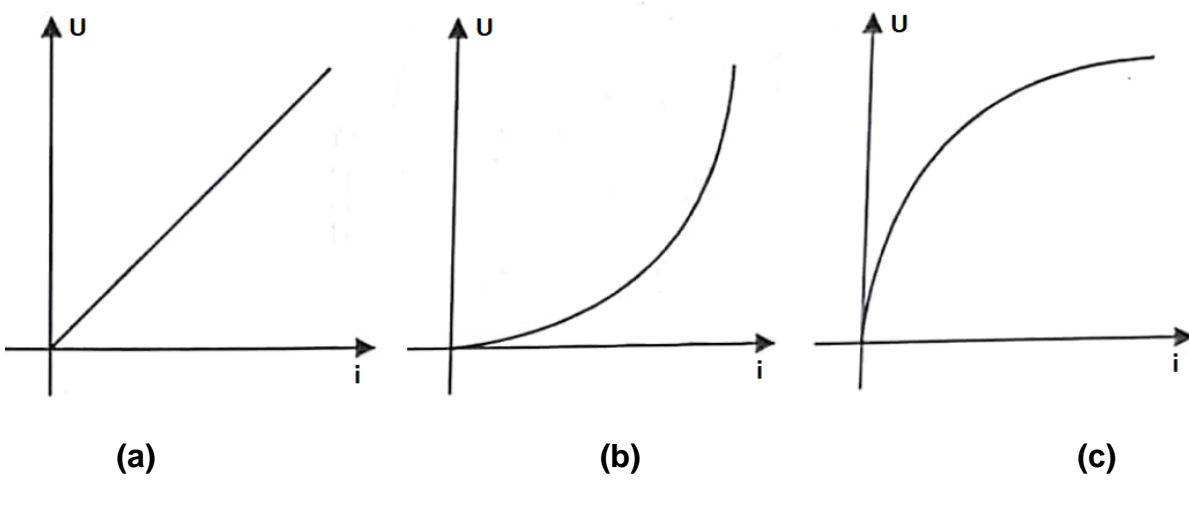

**Fonte:** Os autores (2019)

Um exemplo típico de material não ôhmico é o filamento de uma lâmpada incandescente, cuja resistência aumenta com o aumento da tensão aplicada, ou seja, sua curva característica tem o aspecto do gráfico 6 (b).

#### 2.2.1 Sensores de luz e temperatura

São chamados de sensores, dispositivos que são sensíveis a fenômenos físicos, como, por exemplo: luz, temperatura, impedância elétrica e outros. Estes transmitem um sinal para outro dispositivo capaz de medir e informar a variação do valor do fenômeno observado.

Sensores de luminosidade ou LDR (*Light Dependent Resistor*), figura 7, são resistores variáveis. Mediante a incidência da radiação eletromagnética do espectro visível a resistência apresenta variações.

**Figura 7 -** Sensor de Luminosidade LDR 5mm

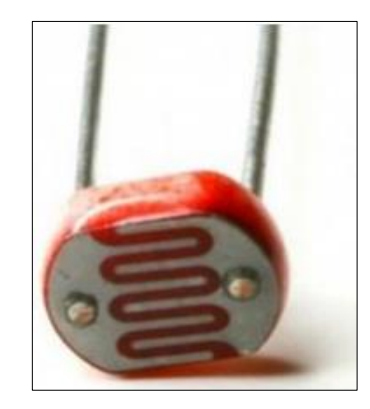

**Fonte:** https://www.ime.usp.br/~adao/sensores.pdf

Sensores de temperatura ou Termistores NTC (*Negative Temperature Coeficient*), figura 8, são resistores termicamente sensíveis. Por isso, exibem variação de resistência ôhmica em relação a temperatura submetida. Assim, conforme a temperatura aumenta, a resistência térmica diminui.

**Figura 8** - Sensor de Temperatura NTC 10K 5mm

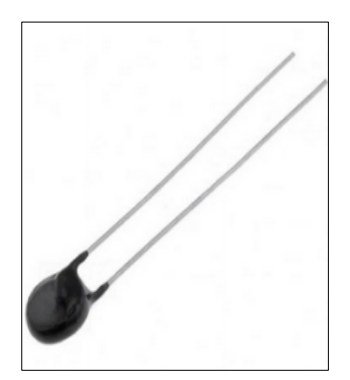

**Fonte:** https://www.ime.usp.br/~adao/sensores.

#### **ATIVIDADE 1:** Conhecendo e Programando o Arduino

O Arduino é baseado em hardware e software livre apresentando vários modelos. Um deles é o Arduino UNO formado a partir de uma pequena placa de circuitos. Por ser uma plataforma aberta os usuários podem aproveitar a versão básica ou desenvolver extensões aprimoradas. Neste trabalho, será utilizado o Arduino UNO.

Esta plataforma surgiu na Itália em 2005, facilitando tarefas complicadas de programação, assim qualquer usuário com o mínimo de conhecimento em programação é capaz de dominar os códigos abertos em linguagem simples, conhecido como ambiente integrado de desenvolvimento (IDE).

O Arduino foi criado com o objetivo de fornecer uma plataforma de fácil prototipação de projetos interativos, que são características da computação gráfica. A computação gráfica é uma área da computação na qual o software se comunica diretamente com o hardware, controlando componentes eletrônicos, como sensores e atuadores, permitindo a construção de sistemas (códigos) que consigam perceber e interagir com ambientes reais.

O Arduino pode ser entendido como uma plataforma eletrônica de prototipagem rápida, fundamentada sob licença de código aberto e sendo constituído de duas partes, figuras 9 e 10:

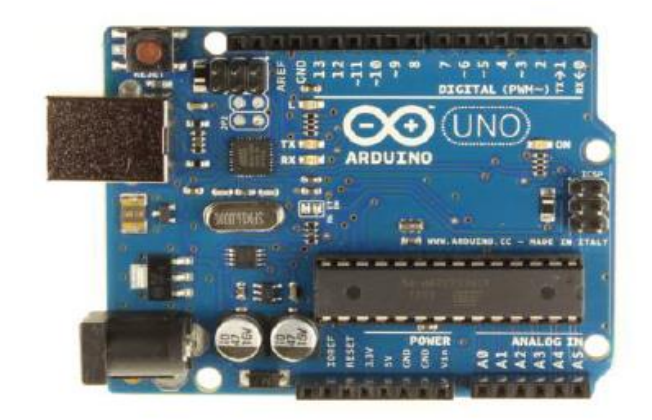

**Figura 9.** Hardware Arduino UNO

**Fonte:** https://www.ime.usp.br/~adao/sensores.pdf

**Figura 10**. Software IDE

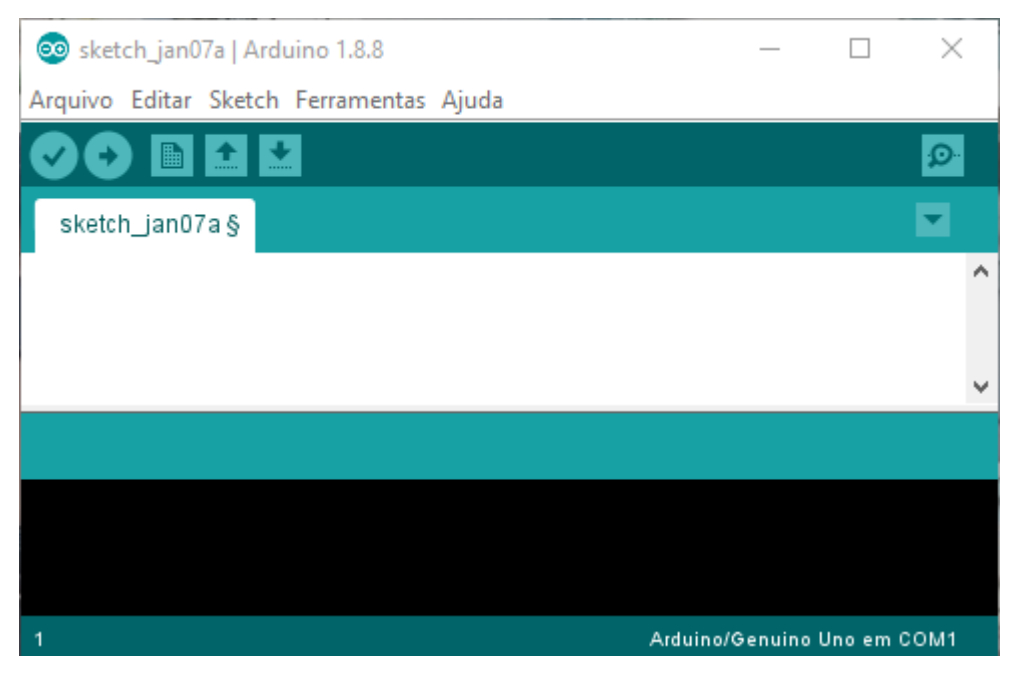

**Fonte:** [Print](https://www.ime.usp.br/~adao/sensores.pdf) da tela inicial do programa

Conforme visto na figura 9, a placa Arduino UNO é formada por diversos conectores que atuam como interface para o ambiente externo. Na figura 10, temos a imagem do ambiente de programação (software IDE), quando aberto para programar o Arduino. Este permite a criação de Sketches para a placa Arduino, por meio de códigos escritos em linguagem C, que são gravados no Arduino, de forma que o mesmo pode ser usado como um computador ao ser ligado a uma fonte de energia, executando o Sketch criado de forma independente.

Após, a instalação do IDE no computador, o Arduino é conectado por meio de um cabo USB próprio do aparelho. Logo, o IDE possibilita a utilização de muitos recursos, a programação pode ser escrita ou simplesmente baixada para o Arduino que executará os comandos programados. O IDE está disponível na internet e pode ser baixado diretamente da página do Arduino, ele possui versões adaptadas para vários tipos de sistemas operacionais, tais como Windows, Macintosh OSX e Linux.

A placa é de fácil manuseio e vem com vários sensores prontos para adicionalos nas portas de entrada ou saída, facilitando a construção de experimentos físicos. Ele pode fazer leituras ou controles de sinais analógicos e digitais relacionados aos sensores, motores ou equipamentos com circuitos elétricos simples.

Pensando pelo lado financeiro e analisando a viabilidade de aplicação de um projeto educacional robótico nas escolas, este material tecnológico apresenta peças de baixo custo e também é conhecido como robótica livre ou *hardware* livre que em inglês é conhecido como *Open Source Hardware*.

Este equipamento é muito versátil devido às várias possibilidades de combinações de componentes e em diversas áreas de ensino, como por exemplo, estudo da aceleração da gravidade, coordenar uma rede trifásica, análise de dados ambientais e sísmicos, fonte de pulsos, ultrassom, e outros.

A estrutura básica da linguagem de programação do arduino é bem simples, formada por dois blocos de funções que carregam outros blocos de funções escritas em linguagem C ou C++. Funções em linguagem de programação são como subrotinas ou procedimentos, são pequenos blocos de programas usados para montar um programa principal, podem ser escritas por um programador ou importadas prontas para o programa em forma de biblioteca.

Toda função deve ser declarada antes de ser chamada atribuindo-lhe um tipo e um nome seguido de parênteses, onde serão colocados os parâmetros de passagem da função. Depois do nome são definidos entre chaves os procedimentos que a função vai executar.

Os dois blocos são as funções descritas a seguir:

- 1) **setup( ):** essa é a primeira função a ser chamada quando o programa inicia, e é executada apenas nessa primeira vez. Esta é uma função de preparação, ela dita o comportamento dos pinos do arduino e inicializa a porta serial.
- 2) **Loop( ):** essa função é chamada logo a seguir e todas as funções embarcadas nela são repetidamente executadas, ela fica lendo os pinos de entrada do arduino e comandando os pinos de saída e a porta serial.

A figura 11 apresenta a página do programa quando é dado o comando de iniciar uma nova programação, clicando em Arquivo  $\rightarrow$  Novo. Repare que as duas funções já são inseridas automaticamente.

**Figura 11.** Iniciando um novo programa

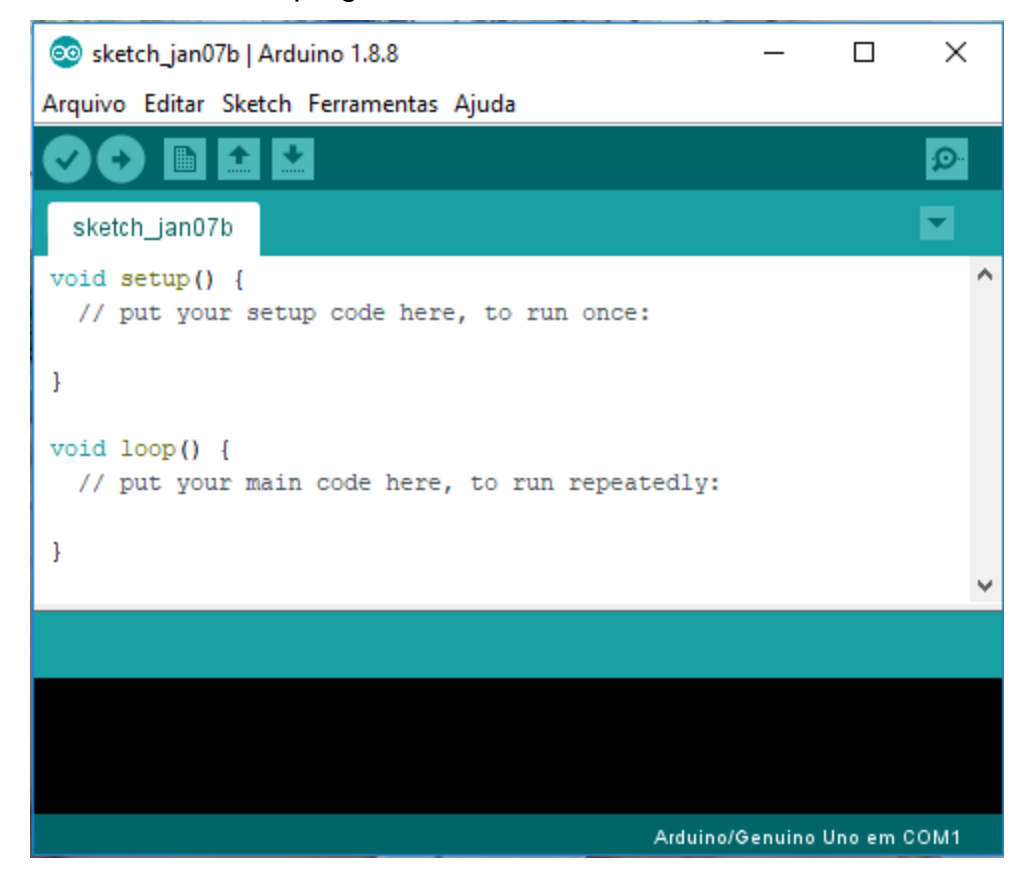

**Fonte:** [Print](https://www.ime.usp.br/~adao/sensores.pdf) da tela do programa

O microcontrolador presente na versão UNO do Arduino é o ATMEGA 328P-PU, de 8 bits da família AVR com arquitetura RISC avançada e com encapsulamento DIP28. Ele conta com 32 kB de memória Flash (mas 512 Bytes são utilizados pro bootloader), 2 kB de RAM e 1 kB de EEPROM. Pode operar a até 20 MHz, porém na placa Arduino UNO opera em 16 MHz, valor do cristal externo que está conectado aos pinos 9 e 10 do microcontrolador. Possui 14 pinos de entrada e saída (I/O) digitais e 6 pinos de entradas analógicas. Sua alimentação pode ser realizada pelo conector de fonte externa, pela conexão USB ou pelo pino Vin, essas informações podem ser observadas na figura 4 (EMBARCADOS, 2013).

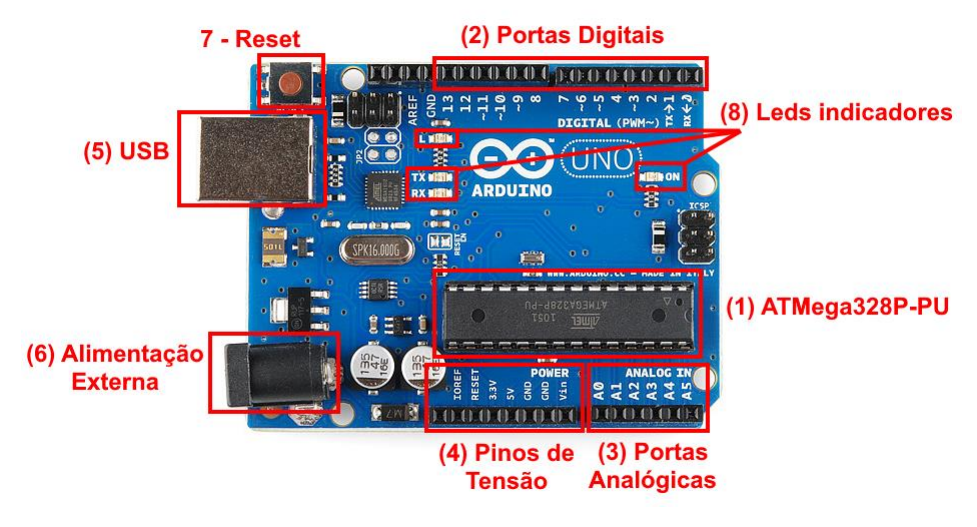

**Figura 12.** Identificação dos conectores

**Fonte:** Aprendendo física

A placa pode ser alimentada pela conexão USB (item (5) da figura 12) ou por uma fonte de alimentação externa (item (6) da figura 12). A alimentação externa é feita através do conector *jack* com positivo no centro, onde o valor de tensão da fonte externa deve estar entre os limites de 6 V a 20 V, porém se alimentada com uma tensão abaixo de 7 V, a tensão de funcionamento da placa, que no Arduino Uno é 5 V, pode ficar instável e quando alimentada com tensão acima de 12 V, o regulador de tensão da placa, que é de 5 V, pode sobreaquecer e danificar a placa. Dessa forma, são recomendadas fontes com valores de tensão entre 7 V e 12 V.

Quando o cabo USB é plugado a um PC, por exemplo, a tensão não precisa ser estabilizada pelo regulador de tensão. Dessa forma a placa é alimentada diretamente pela USB. O circuito da USB apresenta alguns componentes que protegem a porta USB do computador em caso de alguma anormalidade.

O conector indicado como, (4) Pinos de Tensão, na figura 12, é responsável em fornecer tensão de alimentação para placas (*shields*) e circuitos externos a placa do arduino, como segue:

**IOREF -** Fornece uma tensão de referência para que *shields* possam selecionar o tipo de interface apropriada, dessa forma *shields* que funcionam com a placas Arduino que são alimentadas com 3,3 V podem se adaptar para ser utilizados em 5 V e viceversa.

**RESET -** pino conectado ao botão de *RESET* do microcontrolador. Pode ser utilizado para um reset externo da placa Arduino.

**3,3 V -** Fornece tensão de 3,3 V para alimentação de *shield* e módulos externos, com fornecimento de corrente máxima de 50 mA.

**5 V -** Fornece tensão de 5 V para alimentação de *shields* e circuitos externos.

**GND -** pinos de referência, terra.

**VIN -** pino para alimentar a placa através de *shield* ou bateria externa. Quando a placa é alimentada através do conector *jack*, a tensão da fonte estará nesse pino.

Conforme exibido na figura 12 (item (2) Portas Digitais), a placa Arduino UNO possui 14 pinos que podem ser programados como entrada ou saída digitais. Estes pinos operam em 5 V, onde cada pino pode fornecer ou receber uma corrente máxima de 40 mA. Cada pino possui resistor de pull-up interno que pode ser habilitado por software.

Para interface com o mundo analógico, a placa Arduino UNO possui 6 entradas (item (3) Portas Analógicas da figura 12), onde cada uma tem a resolução de 10 bits. Por padrão a referência do conversor AD está ligada internamente a 5 V, ou seja, quando a entrada estiver com 5 V (tensão máxima admitida) o valor da conversão analógica digital será 1023. O valor da referência pode ser mudado através do pino AREF.

Para a execução deste trabalho precisamos programar 2 entradas analógicas para monitorar as variações da temperatura por meio de um sensor NTC10k e da luz incidente em um sensor de luz do tipo LDR, ambos sensores resistivos com comportamento não linear, programaremos as entradas analógicas A0 e A1, respectivamente. Em seguida, precisamos programar 2 portas digitais para operarem como saídas digitais, onde programaremos as saídas 2 e 3, desta forma quando a temperatura e/ou a luminosidade atingirem os valores programados, estas saídas serão acionadas mantendo-se em 5 V até que as condições de temperatura e luminosidade fiquem abaixo dos valores programados. Nota: poderiam ter sido escolhidas qualquer uma das 6 entradas analógicas, assim como qualquer uma das 14 portas digitais para operarem como saída digital.

Na saída digital 2 será ligado um cooler, o qual será acionado quando a temperatura atingir o valor programado, enquanto na saída digital 3 será ligado um conjunto Led/resistor que será acionado quando a luminosidade incidente no LDR atingir o valor programado, simulando um sistema de iluminação automática.

Para iniciarmos a programação, abrimos o software IDE previamente instalado no computador, selecionamos na barra superior o item Arquivo, em seguida Novo. Será apresentada uma tela semelhante a da figura 11.

Antes da função "void setup ( )" devemos fazer as declarações das portas digitais a serem utilizadas, onde daremos os nomes de "saída1" para a porta 2 e "saída2" para a porta 3, como segue:

int saida1  $= 2$ ;

int saida $2 = 3$ :

Na sequência entramos na função "void setup( )", onde definimos os pinos 2 e 3 declarados anteriormente como saídas, assim como inicializamos a porta serial, como segue:

pinMode(saida1, OUTPUT);

pinMode(saida2, OUTPUT);

Serial.begin(9600);

Para finalizar a programação entramos na função "void loop( )", onde serão programadas as leituras das tensões nas entradas analógicas, as quais serão convertidas em um valor digital por um conversor Analógico/Digital (A/D), que na sequência serão comparados com um valor de referência adotado como 2,5 V na programação. Como resultado dessa comparação teremos as saídas digitais 2 e 3, sendo ligadas ou não de acordo com o programado, resumindo, se as tensões nas entradas analógicas forem inferiores a 2,5 V as saídas digitais permanecem desligadas, caso estejam maiores ou iguais a 2,5 V as saídas digitais serão acionadas, como segue:

 $int$  sensor1 = analogRead(A0);

 $int$  sensor2 = analogRead(A1);

float valorentrada1 = sensor1  $*(5.0 / 1023.0)$ ;

float valorentrada2 = sensor2  $*(5.0 / 1023.0);$ 

Serial.println(valorentrada1);

Serial.println(valorentrada2);

if (valorentrada1  $>= 2.5$ ) {digitalWrite(saida1, HIGH);}

else {digitalWrite(saida1, LOW);}

if (valorentrada2 >= 2.5) {digitalWrite(saida2,  $HIGH$ );}

else {digitalWrite(saida2, LOW);}
Na sequência é apresentado o programa completo, o qual pode ser copiado e colado no software IDE:

//Declaração das portas digitais a serem utilizadas;

int saida1 =  $2$ ; int saida $2 = 3$ ;

```
void setup()
```
{

 //Define os pinos dos LED's referente a cada tensão aplicada na entrada analógica pinMode(saida1, OUTPUT); pinMode(saida2, OUTPUT);

```
 //Inicializa a porta serial
 Serial.begin(9600);
```
}

```
void loop()
```
{

 //Faz a leitura do valor de tensão aplicado na entrada analógica e armazena em uma variável

```
int sensor1 = analogRead(A0);
```
int sensor $2$  = analogRead(A1);

 // 5 é o valor de tensão maximo do sensor, 1023 é referente aos 10 bits do conversor A/D ((2^10)-1).

float valorentrada1 = sensor1  $*(5.0 / 1023.0)$ ;

float valorentrada2 = sensor2  $*(5.0 / 1023.0)$ ;

//Imprime na tela os valores de tensão de entrada

Serial.println(valorentrada1);

Serial.println(valorentrada2);

//Efetua as comparações e aciona cada LED de acordo com sua respectiva tensão

if (valorentrada1  $>= 2.5$ ) {

```
 digitalWrite(saida1, HIGH);
```

```
 }
```

```
 else {
 digitalWrite(saida1, LOW);
 }
if (valorentrada2 >= 2.5) {
 digitalWrite(saida2, HIGH);
 }
 else { 
 digitalWrite(saida2, LOW);
 } 
}
```
A figura 13, apresenta um fluxograma completo da programação.

**Figura 13.** Fluxograma da programação

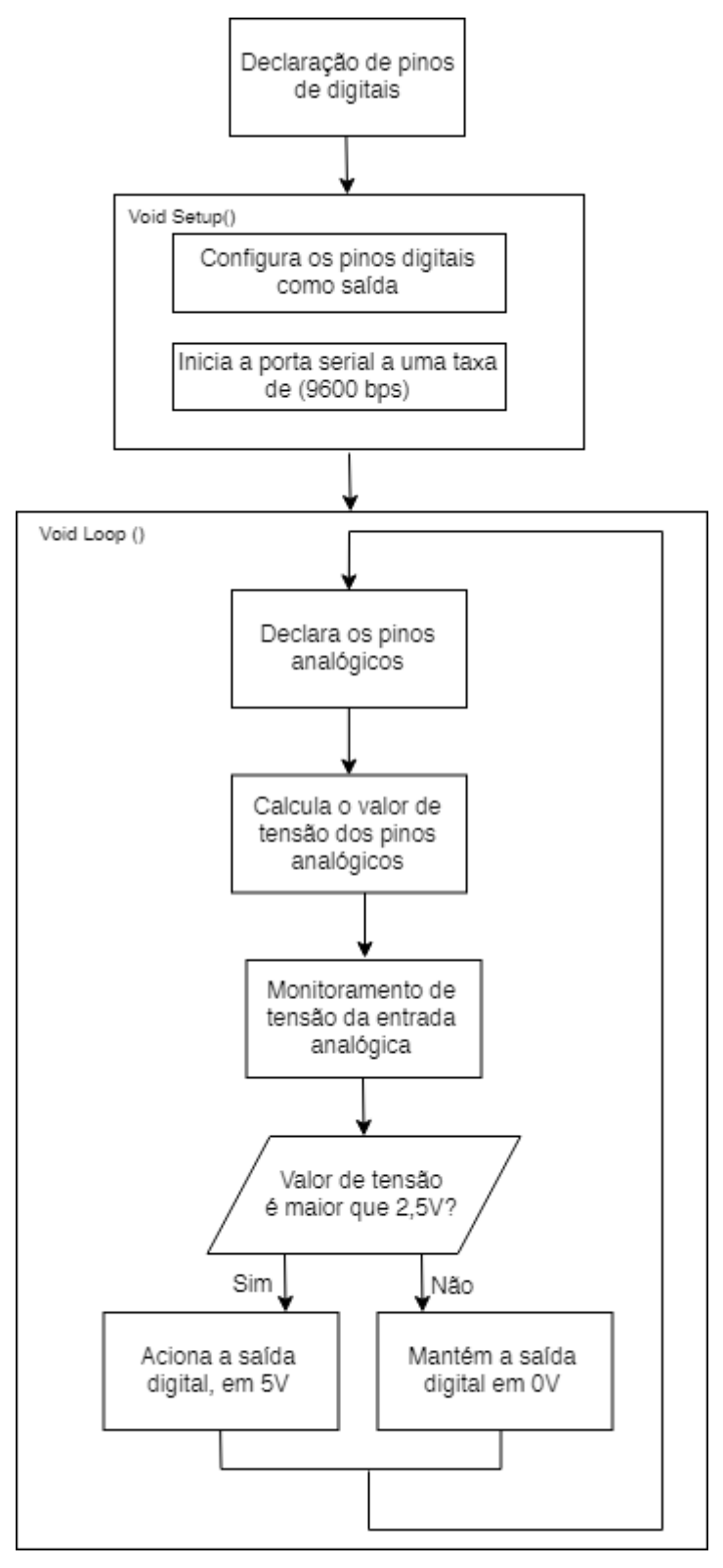

**Fonte:** Autoria própria

Com a programação finalizada podemos fazer uma verificação (compilação) no próprio software IDE com o objetivo de verificar se há algum erro no programa, para isto basta acionar o botão mostrado na figura 14.

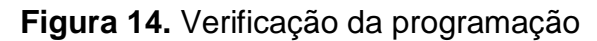

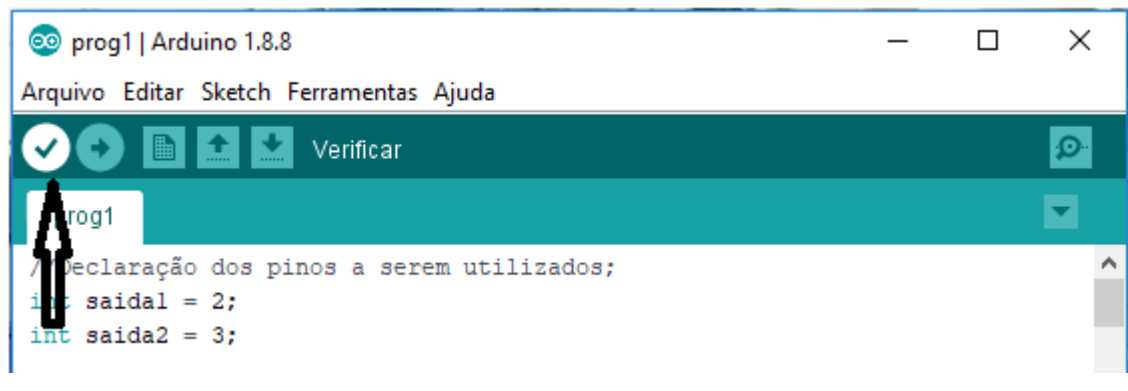

**Fonte:** [Print](https://www.ime.usp.br/~adao/sensores.pdf) da tela do programa

Para a gravação do programa desenvolvido no software IDE na placa do arduino, conectamos o cabo USB no pc e na placa arduino, clica-se no menu TOOLS/FERRAMENTAS selecionando o item Arduino UNO e verifica-se a porta designada com o termo COM#, conforme figura 15.

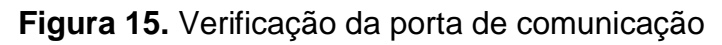

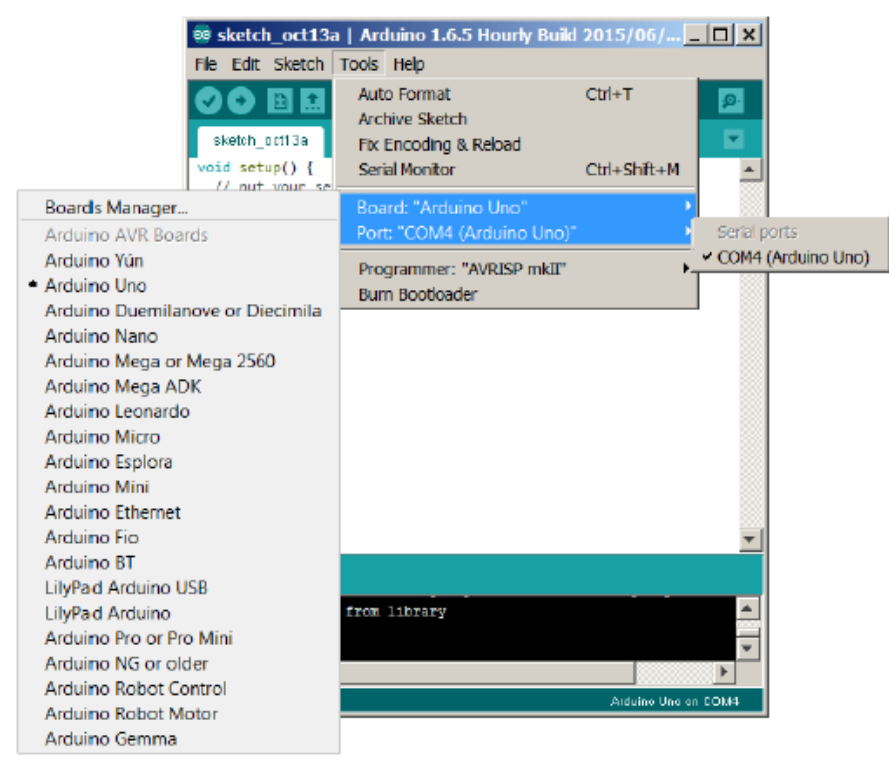

**Fonte:** [Print](https://www.ime.usp.br/~adao/sensores.pdf) da tela do programa

Para enviar o código/programa para o arduino executá-lo, basta clicar no comando indicado na figura 16.

### **Figura 16.** Gravação do código

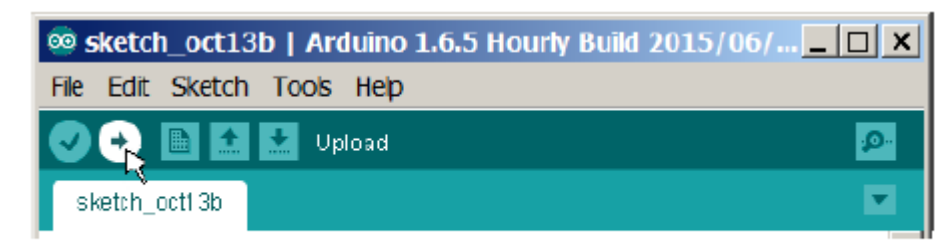

Fonte: Print Screen da janela do programa Arduino.

**Fonte:** [Print](https://www.ime.usp.br/~adao/sensores.pdf) da tela do programa

Neste momento os led´s da placa arduino irão piscar, sinalizando que a placa está recebendo a programação, após o término da gravação a sua placa arduino está pronta para ser utilizada, agora basta montar os circuitos externos a placa (sensores e dispositivos de saídas).

**ATIVIDADE 2:** Fazendo os cálculos para a utilização do sensor de temperatura

O primeiro sensor que utilizaremos é o sensor de temperatura (NTC), também chamado de Termistor NTC (coeficiente negativo de temperatura) é um resistor sensível a temperatura. Sua resistência elétrica diminui à medida que a temperatura aumenta. Sua curva de temperatura em relação à resistência não é linear e tem um comportamento exponencial, de acordo com a figura 17.

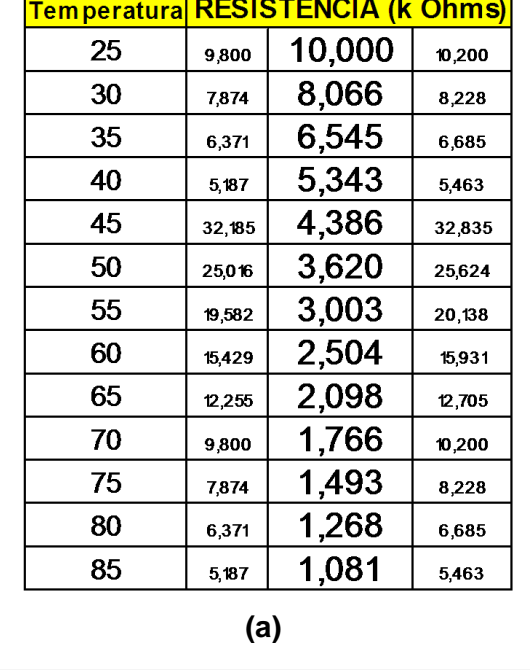

**Figura 17:** Relação entre resistência e temperatura para o sensor NTC

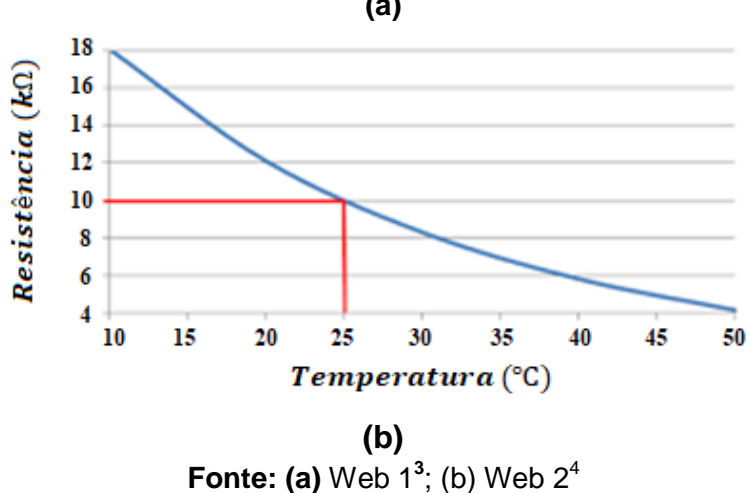

Em nosso circuito programamos o acionamento para quando a temperatura do ambiente (aumentando) atingir 30°C. Para isso programamos a tensão de saída em 2,5V. A representação do esquema está disposto na figura 18.

 3 http://frioclimatizado.blogspot.com/2016/04/medicao-de-sensores-doscondicionador.html

<sup>4</sup> http://squids.com.br/arduino/index.php/projetos-arduino/projetos-squids/basico/153-projeto-41-usando-o-sensor-detemperatura-termistor-ntc-10k-com-lcd

**Figura 18:** Divisor de tensão com o NTC

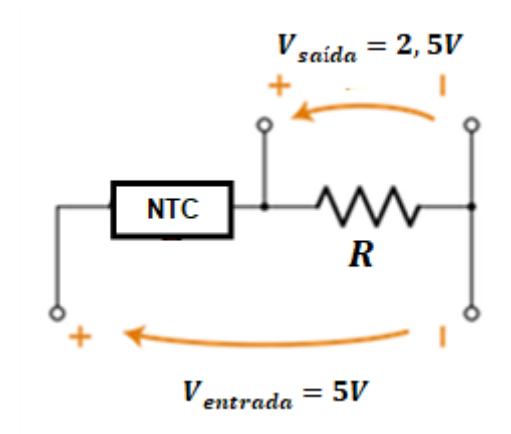

**Fonte:** Os autores

Analise a figura 17 e verifique qual o valor de resistência que corresponde à temperatura de 30°C, registre o valor no quadro 1, abaixo.

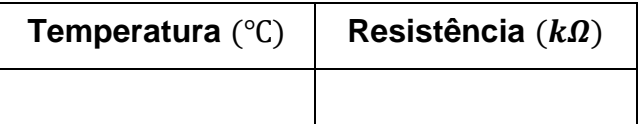

**IMPORTANTE:** O múltiplo  $k$  equivale a ordem de grandeza 1000. Assim  $1k\Omega = 1000\Omega$ .

Agora que você já possui a resistência do sensor, aplique a equação do divisor de tensão e descubra qual o valor do resistor fixo que deve ser ligado em série com o sensor para que ele funcione como projetado.

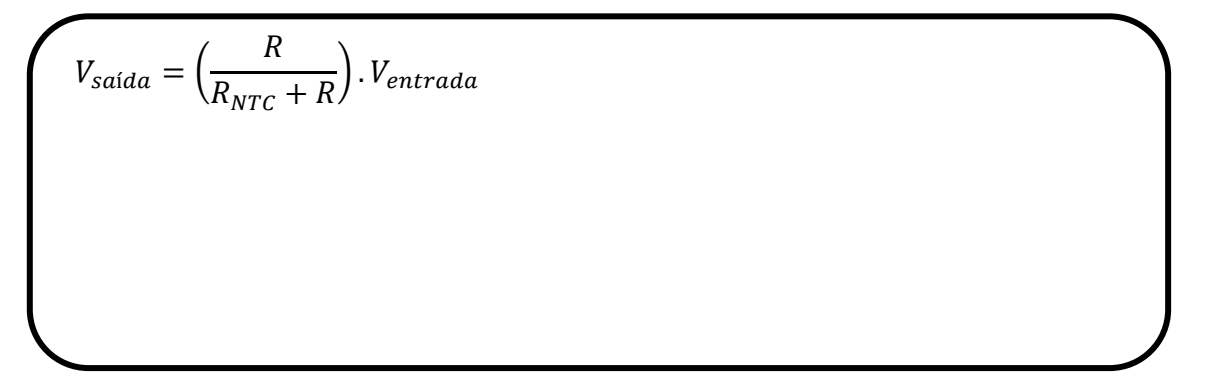

Esse é o valor do resistor que será utilizado na montagem do circuito. É importante ressaltar que não existem todos os valores de resistores para comprar, os valores encontrados são chamados de valores comerciais, estes estão dispostos na figura 19. Quando o resistor calculado para um projeto simples não tem valor comercial podemos utilizar o valor superior mais próximo.

Valores Comerciais de Resistores

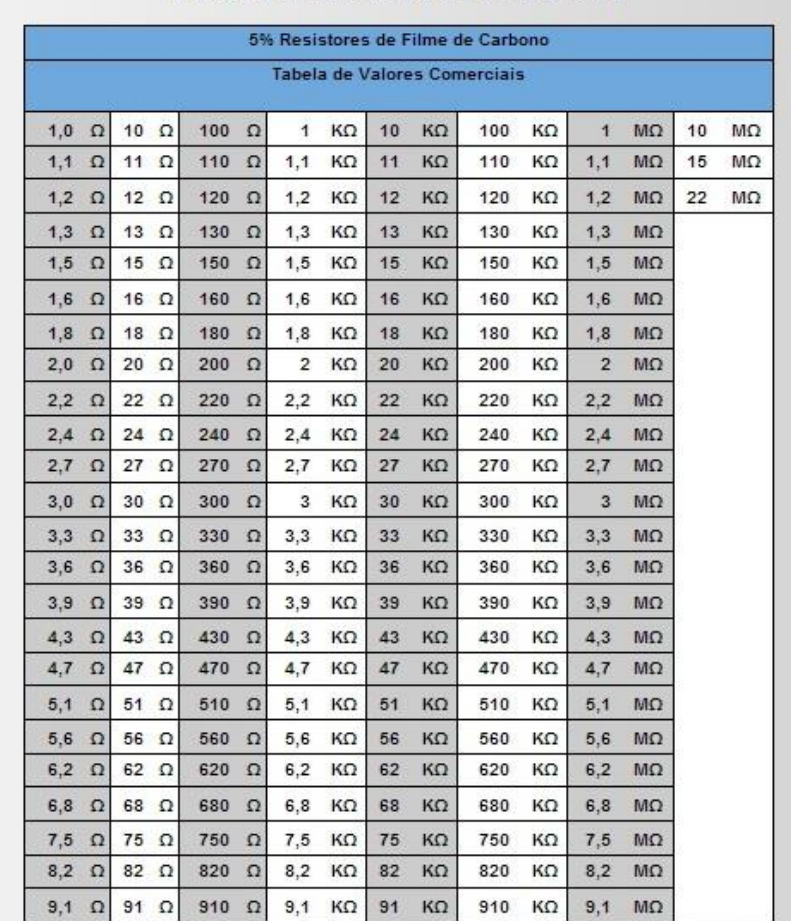

**Figura 19:** Valores comerciais de resistores fixos

# **Fonte:** Web 3<sup>5</sup>

Utilize os valores apresentados na figura 19 e escolha o resistor comercial para ser utilizado em seu projeto.

 $R = \underline{\hspace{2cm}} \Omega$ 

1

<sup>5</sup> https://universoca.wordpress.com/2017/04/16/eletronica-analogica-resistencia-e-resistores/

**ATIVIDADE 3:** Montando o circuito com o NTC utilizando Arduino

### **Objetivo da prática:**

Utilizar o Termistor NTC 10k (Sensor de Temperatura) em conjunto com o Arduino a fim de acionar um cooler quando a temperatura atingir 30°C.

### **Materiais:**

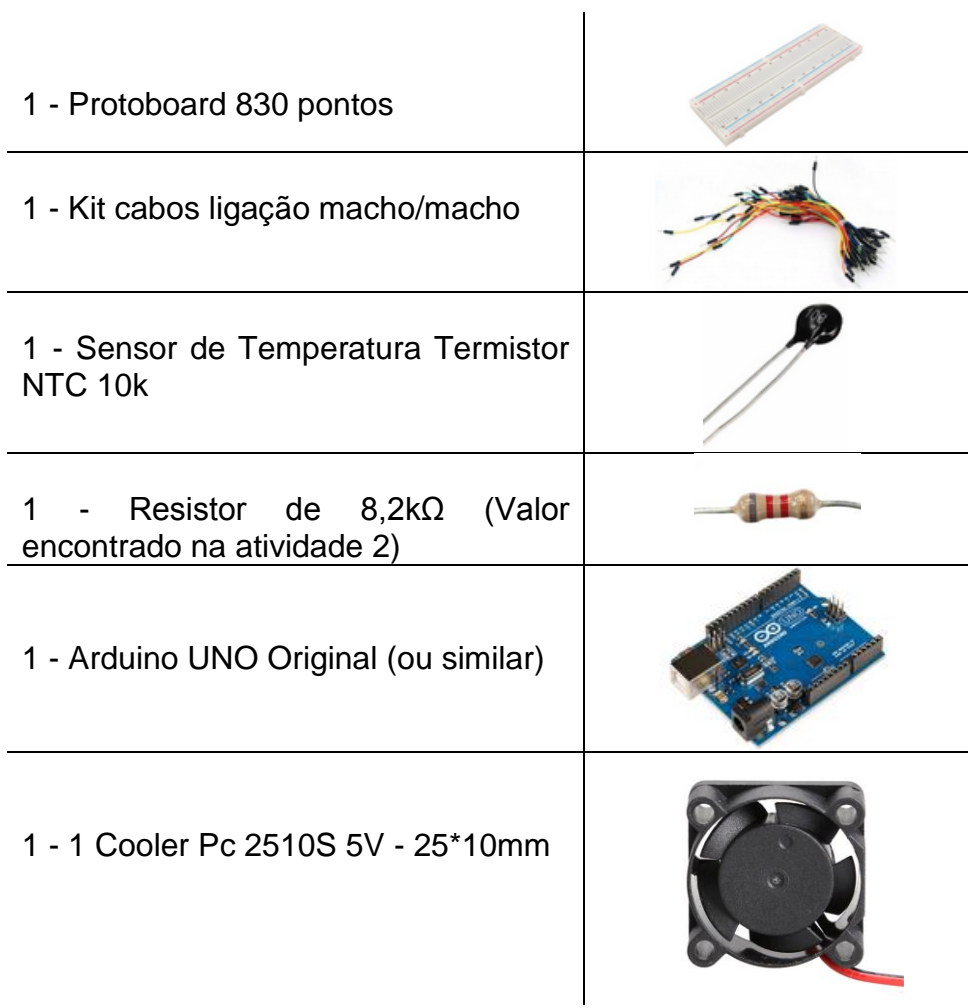

## **Procedimento:**

Monte o termistor NTC como um divisor de tensão de acordo com o esquema da figura 20:

**Figura 20:** Esquema de montagem para o sensor de temperatura

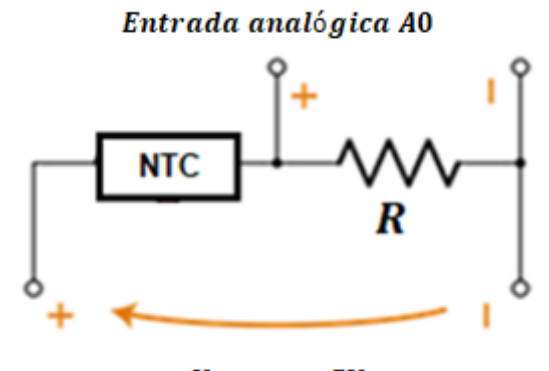

 $V_{entrada}=5V$ 

**Fonte:** Os autores

Esquema de montagem do circuito elétrico com Arduino

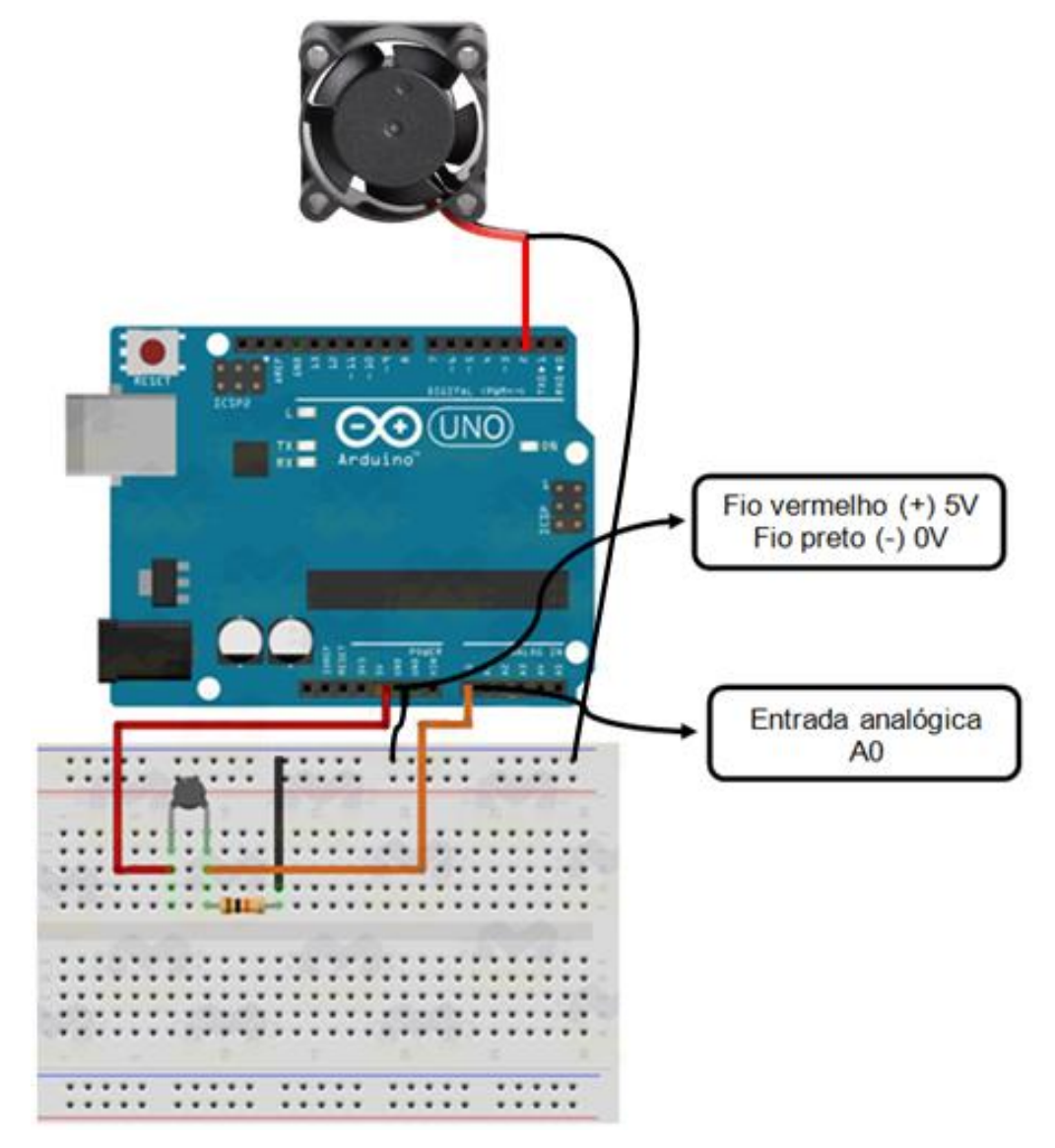

**Fonte:** Os autores

Com o circuito montado conecte o cabo do Arduino ao computador. Em seguida aperte levemente o termistor NTC com a ponta dos dedos, apenas apara aquecer o componente. Registre o que você observou.

\_\_\_\_\_\_\_\_\_\_\_\_\_\_\_\_\_\_\_\_\_\_\_\_\_\_\_\_\_\_\_\_\_\_\_\_\_\_\_\_\_\_\_\_\_\_\_\_\_\_\_\_\_\_\_\_\_\_\_\_\_\_\_\_\_\_\_\_\_

\_\_\_\_\_\_\_\_\_\_\_\_\_\_\_\_\_\_\_\_\_\_\_\_\_\_\_\_\_\_\_\_\_\_\_\_\_\_\_\_\_\_\_\_\_\_\_\_\_\_\_\_\_\_\_\_\_\_\_\_\_\_\_\_\_\_\_\_\_

\_\_\_\_\_\_\_\_\_\_\_\_\_\_\_\_\_\_\_\_\_\_\_\_\_\_\_\_\_\_\_\_\_\_\_\_\_\_\_\_\_\_\_\_\_\_\_\_\_\_\_\_\_\_\_\_\_\_\_\_\_\_\_\_\_\_\_\_\_

\_\_\_\_\_\_\_\_\_\_\_\_\_\_\_\_\_\_\_\_\_\_\_\_\_\_\_\_\_\_\_\_\_\_\_\_\_\_\_\_\_\_\_\_\_\_\_\_\_\_\_\_\_\_\_\_\_\_\_\_\_\_\_\_\_\_

### **Pesquise e responda**

- **1 -** O que é um termistor?
- **2 -** Que tipos de termistores existem? Em que eles se diferenciam?
- **3 -** Para que se utilizam termistores?
- **4 -** O que acontece com um termistor NTC se aplicarmos sobre ele um ar quente (com um secador de cabelo por exemplo)?
- **5 -** Explique utilizando suas palavras o que acontece no experimento realizado.

**ATIVIDADE 4:** Fazendo os cálculos para a utilização do sensor de Luz

O segundo sensor que utilizaremos é o sensor de Luz conhecido como LDR. LDR, do inglês Light Dependent Resistor ou Resistor Dependente de Luz, é um sensor que varia sua resistência conforme a intensidade de luz. Quanto mais luz, menor sua resistência.

> **Atenção:** O LDR não fornece uma leitura da quantidade de LUX em um ambiente, somente consegue fornecer a informação se está claro ou escuro.

Sua curva de Lux em relação à resistência não é linear e tem seu comportamento apresentado na figura 21.

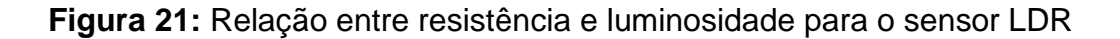

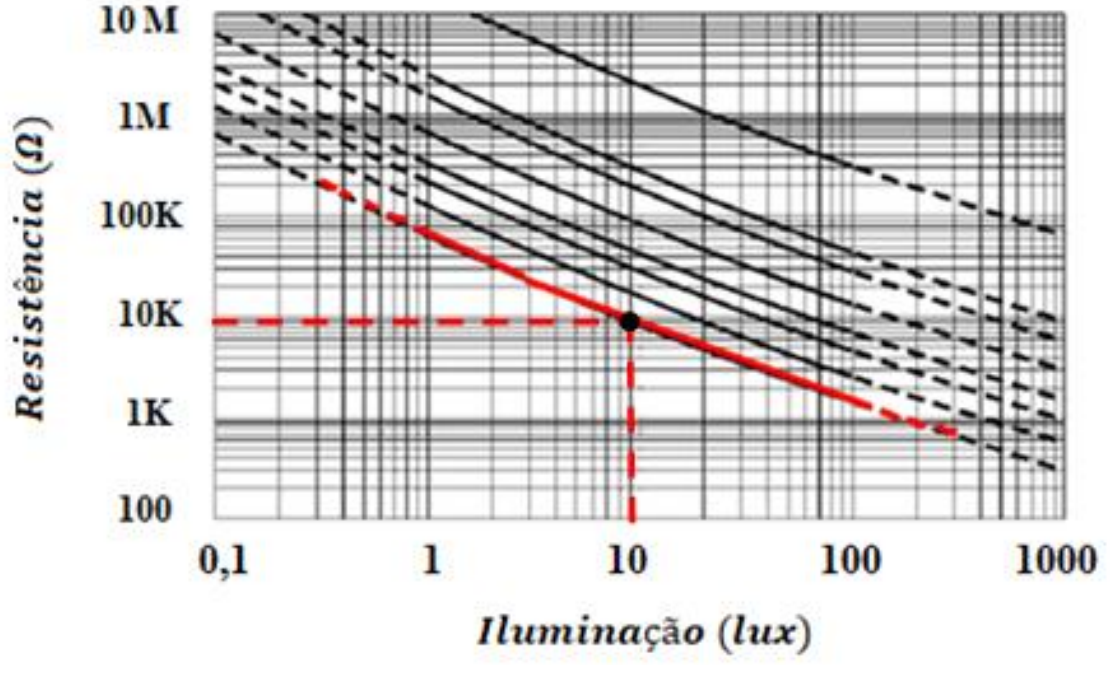

**Fonte:** Web<sup>6</sup>

 6 https://arduinobymyself.blogspot.com/2012/03/arduino-sensoreamento-de-luz-ldr.html

Em nosso circuito programamos o acionamento para quando a luminosidade atingir 10 lux. Para isso programamos a tensão de saída em 2,5V. A representação do esquema está disposto na figura 22.

**Figura 22:** Divisor de tensão com o LDR

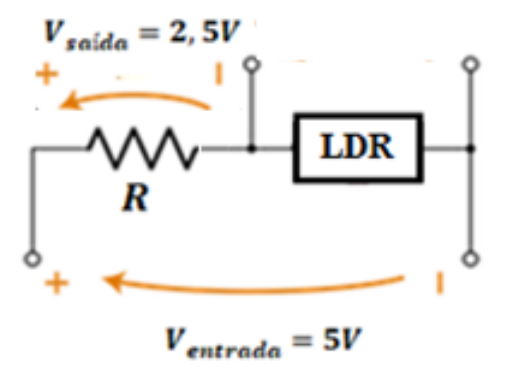

**Fonte:** Os autores

Analise a figura 6 e verifique qual o valor de resistência que corresponde à luminosidade de 10lux, registre o valor no quadro 2, abaixo.

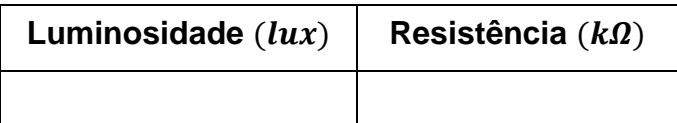

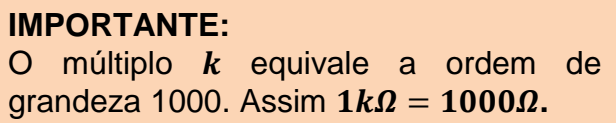

Agora que você já possui a resistência do sensor, aplique a equação do divisor de tensão e descubra qual o valor do resistor fixo **comercial** que deve ser ligado em série com o sensor para que ele funcione como projetado.

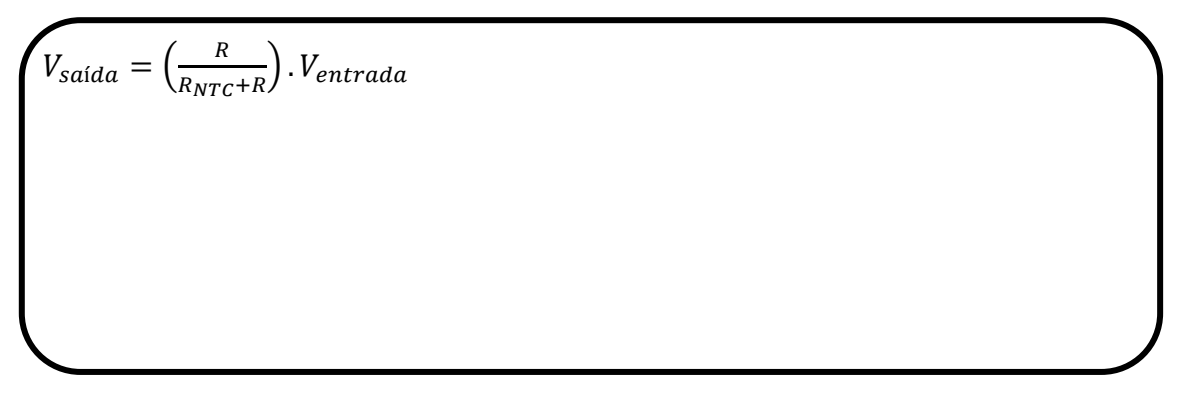

## **ATIVIDADE 5:** Montando o circuito com o LDR utilizando Arduino

Como o LDR varia sua resistência de acordo com a intensidade da luz, iremos utilizar uma porta analógica do Arduino para ler esta variação. Para fazermos isso, montaremos um divisor de tensão com um resistor comercial encontrado na atividade 4.

Nessa atividade, acionaremos um Led quando diminuirmos a luminosidade no sensor LDR, no entanto o Led funciona com 2V e a corrente máxima que ele suporta é de 10mA (especificações do fabricante), se ligarmos 5V da saída digital do arduino direto nele podemos danificá-lo. Então devemos projetar um resistor para ligar em série com o Led e permitir que ele funcione de acordo com as especificações do fabricante.

Observe o desenho esquemático na figura 23.

**Figura 23:** desenho esquemático do divisor de tensão resistor fixo - Led

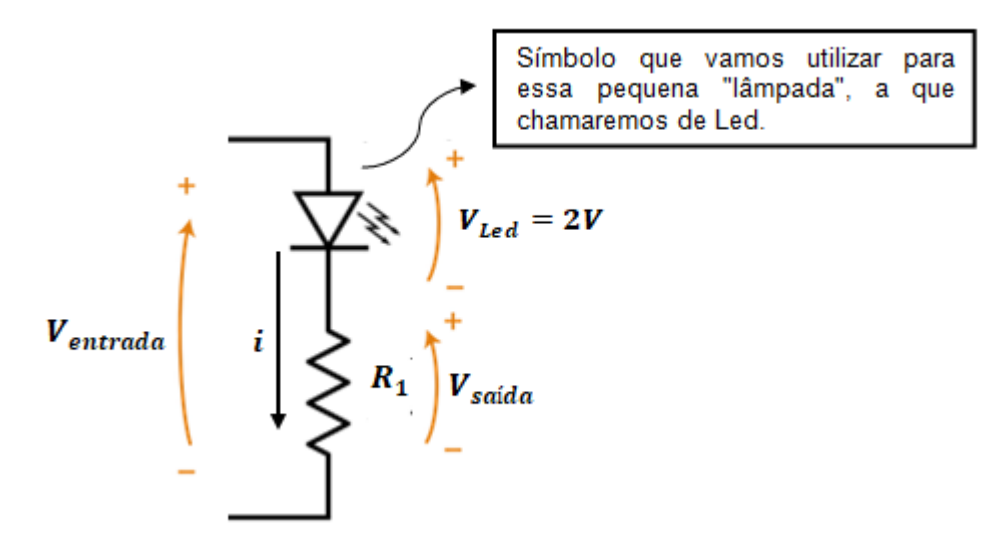

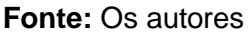

 Qual o valor da corrente máxima que pode circular pelo Led de acordo com o fabricante?

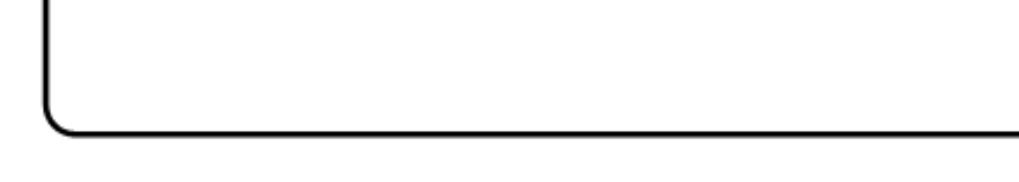

Qual o valor da corrente que circula pelo resistor fixo?

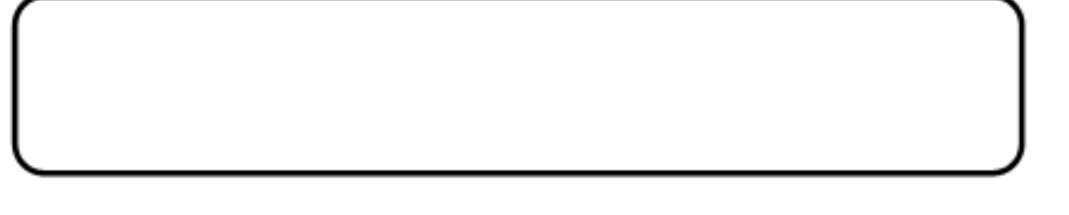

 Se a tensão de entrada é igual a 5V e a tensão máxima sobre o Led deve ser 2V, quanto de tensão deverá ter sobre o resistor fixo?

 De posse de todos esses dados calcule a resistência fixa que deverá ser utilizada em série com o Led para que o mesmo não sofra nenhum dano.

 Verifique se o valor calculado é um valor comercial, caso não seja indique o valor comercial que deve ser utilizado.

#### **Objetivo da prática:**

Utilizar o LDR em conjunto com o Arduino a fim de acionar um Led quando a luminosidade ambiente chegar em 10lux..

#### **Materiais:**

**Contract of the Contract of the Contract of The Contract of The Contract of The Contract of The Contract of T** 

1 - Protoboard 830 pontos

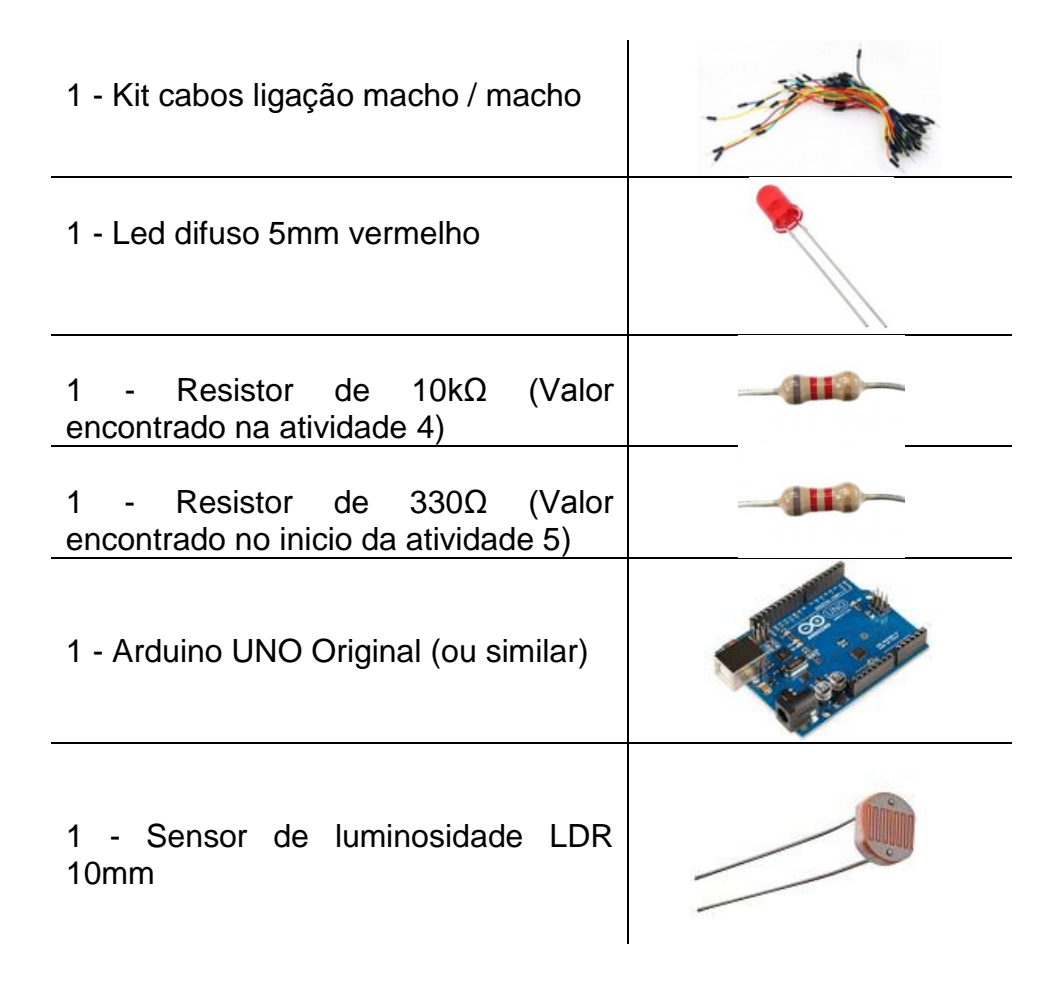

### **Procedimento:**

Monte o **LDR** como um divisor de tensão de acordo com o esquema da figura 24: **Figura 24:** Divisor de tensão

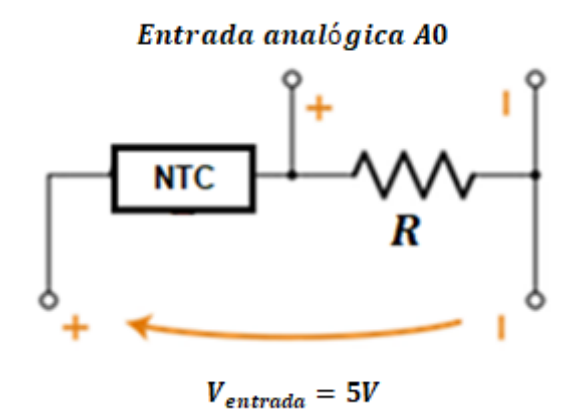

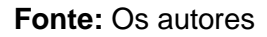

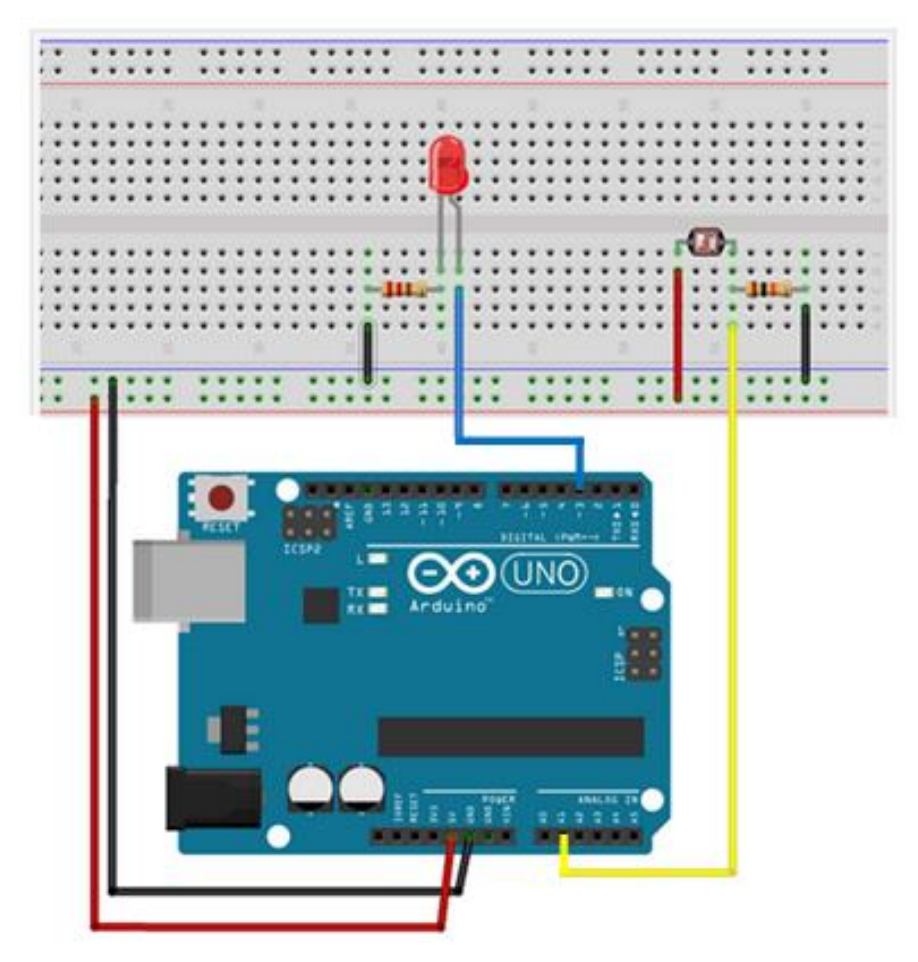

**Figura 25:** Esquema de montagem do circuito elétrico com Arduino

**Fonte:** Os autores

Com o circuito montado conecte o cabo do Arduino ao computador. Em seguida com a ponta do dedo tampe o sensor LDR. Registre o que você observou.

\_\_\_\_\_\_\_\_\_\_\_\_\_\_\_\_\_\_\_\_\_\_\_\_\_\_\_\_\_\_\_\_\_\_\_\_\_\_\_\_\_\_\_\_\_\_\_\_\_\_\_\_\_\_\_\_\_\_\_\_\_\_\_\_\_\_\_\_\_

\_\_\_\_\_\_\_\_\_\_\_\_\_\_\_\_\_\_\_\_\_\_\_\_\_\_\_\_\_\_\_\_\_\_\_\_\_\_\_\_\_\_\_\_\_\_\_\_\_\_\_\_\_\_\_\_\_\_\_\_\_\_\_\_\_\_\_\_\_

\_\_\_\_\_\_\_\_\_\_\_\_\_\_\_\_\_\_\_\_\_\_\_\_\_\_\_\_\_\_\_\_\_\_\_\_\_\_\_\_\_\_\_\_\_\_\_\_\_\_\_\_\_\_\_\_\_\_\_\_\_\_\_\_\_\_\_\_\_

\_\_\_\_\_\_\_\_\_\_\_\_\_\_\_\_\_\_\_\_\_\_\_\_\_\_\_\_\_\_\_\_\_\_\_\_\_\_\_\_\_\_\_\_\_\_\_\_\_\_\_\_\_\_\_\_\_\_\_\_\_\_\_\_\_\_

#### **Pesquise e responda**

- **1 -** O que é LDR?
- **2 -** O significa a sigla LDR?
- **3 -** Onde se utiliza o LDR?
- **4 -** Explique utilizando suas palavras o que acontece no experimento.

#### **CONSIDERAÇÕES SOBRE O PRODUTO**

A construção desse produto se resume em uma tentativa de um novo olhar para as práticas pedagógicas, entendendo o aprendiz como um ser integrado ao processo de ensino e aprendizagem, considerando suas vivências e experiências. Nesse viés, o presente trabalho utilizou a Robótica Educacional para promover um ambiente de aprendizagem diferente do tradicional, visto que as TIC apresentam um grande potencial junto ao público adolescente.

Espera-se que o roteiro de ensino aqui apresentado provoque um encurtamento das distâncias entre professor e aluno, oportunizando o diálogo, a socialização e o levantamento de hipóteses. Pode-se destacar também a importância da experimentação no ensino de Física aqui demonstrado que, devidamente trabalhado, mostra-se um poderoso aliado na construção do entendimento do aluno, dando sentido e significado à teoria que, muitas vezes, carregadas de abstração, impedem o aprendiz de relacioná-la ao seu dia-a-dia.

A aplicação desse produto em uma turma do 9º ano do Ensino Fundamental II mostrou um resultado muito positivo, tanto com relação à motivação e participação dos alunos nas atividades propostas, quanto nas relações estabelecidas por eles com situações cotidianas.

## **REFERÊNCIAS**

ARDUINO. Disponível em <https://www.arduino.cc/> acesso em: nov. 2018.

BATISTA, M. C., BATISTA, D. C., **Física experimental**. Maringá: UniCesumar,.168 p. "Graduação - EaD". 2016.

BATISTA, M. C., FUSINATO P. A. **Eletricidade básica: caderno de atividades experimentais**. Ed. Massoni, Maringá 2014.

CAVALCANTE, M. A.; TAVOLARO, C. R. C.; MOLISANI, E. **Física com Arduino para iniciantes.** Revista Brasileira de Ensino de Física, São Paulo, v. 33, n. 4, p. 4503, 2011.

GROOVER, M. P. **Robótica: Tecnologia e Programação**. McGraw-Hill, 1.998.

HALLIDAY, D.; RESNICK, R. **Fundamentos de Física. Vol. 3: Eletromagnetismo**. Rio de Janeiro: Livros Técnicos e Científicos, 1991.

MOREIRA, M. A., MASINI, E. F. S. **Aprendizagem Significativa: A Teoria de David Ausubel.** São Paulo: Centauro, 2001.